# Algorithms ROBERT SEDGEWICK | KEVIN WAYNE

# 5.5 DATA COMPRESSION

**‣** *introduction*

**‣** *run-length coding*

**‣** *Huffman compression*

**‣** *LZW compression*

ROBERT SEDGEWICK | KEVIN WAYNE

[Algorithms](http://algs4.cs.princeton.edu)

 $\leftrightarrow$ 

**<http://algs4.cs.princeton.edu>**

## 5.5 DATA COMPRESSION

## **‣** *introduction*

**‣** *run-length coding*

**‣** *LZW compression*

**‣** *Huffman compression*

# [Algorithms](http://algs4.cs.princeton.edu)

ROBERT SEDGEWICK | KEVIN WAYNE

**<http://algs4.cs.princeton.edu>**

### Data compression

#### Compression reduces the size of a file:

- ・To save space when storing it.
- To save time when transmitting it.
- Most files have lots of redundancy.

### Who needs compression?

- Moore's law: # transistors on a chip doubles every 18–24 months.
- ・Parkinson's law: data expands to fill space available.
- ・Text, images, sound, video, …

*" Everyday, we create 2.5 quintillion bytes of data—so much that 90% of the data in the world today has been created in the last two years alone. " — IBM report on big data* (*2011*)

Basic concepts ancient (1950s), best technology recently developed.

### **Applications**

### Generic file compression.

- ・Files: GZIP, BZIP, 7z.
- ・Archivers: PKZIP.
- ・File systems: NTFS, HFS+, ZFS.

### Multimedia.

- ・Images: GIF, JPEG.
- ・Sound: MP3.
- ・Video: MPEG, DivX™, HDTV.

### Communication.

- ・ITU-T T4 Group 3 Fax.
- ・V.42bis modem.
- ・Skype.

Databases. Google, Facebook, ....

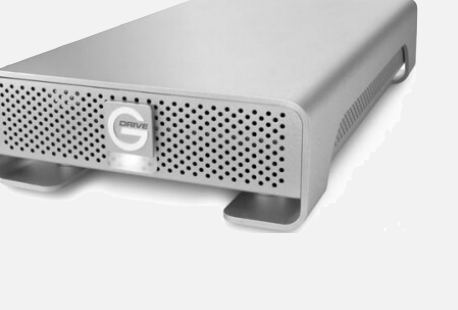

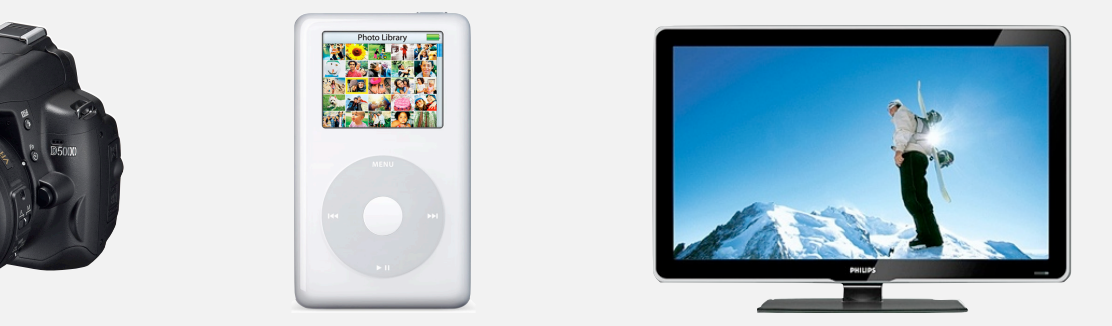

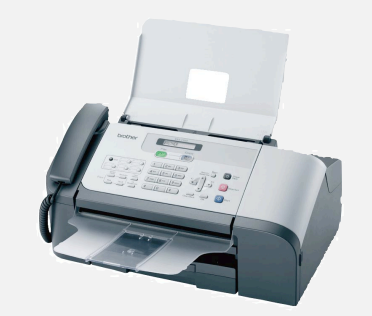

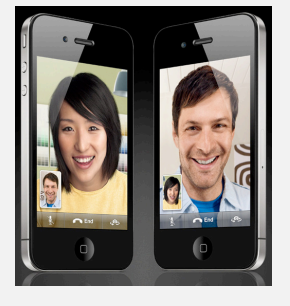

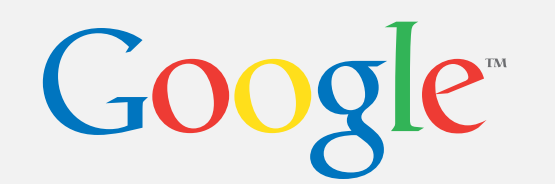

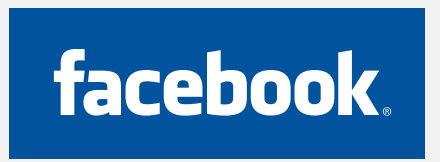

### Lossless compression and expansion

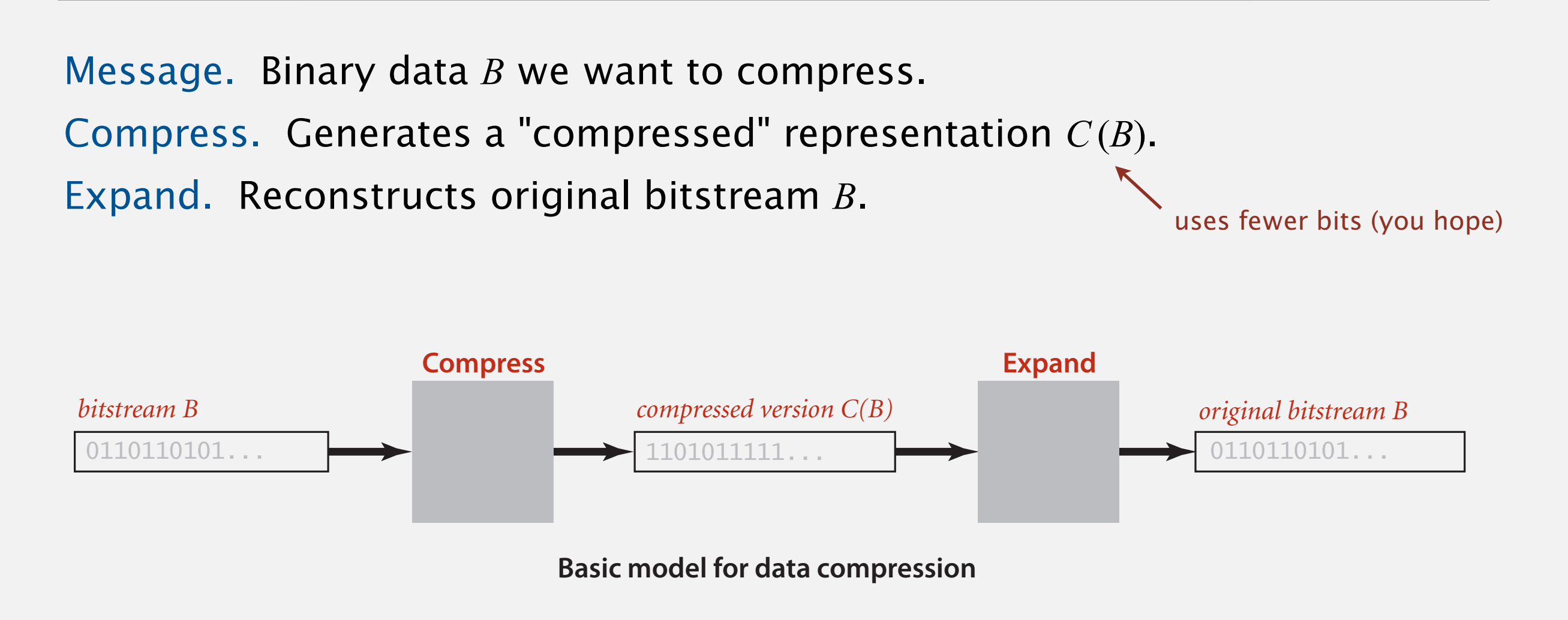

Compression ratio. Bits in *C*(*B*) / bits in *B*.

Ex. 50–75% or better compression ratio for natural language.

#### Data compression has been omnipresent since antiquity:

- ・Number systems.
- ・Natural languages.
- ・Mathematical notation.

$$
\mathcal{H} \parallel \qquad \sum_{n=1}^{\infty} \frac{1}{n^2} = \frac{\pi^2}{6}
$$

### has played a central role in communications technology,

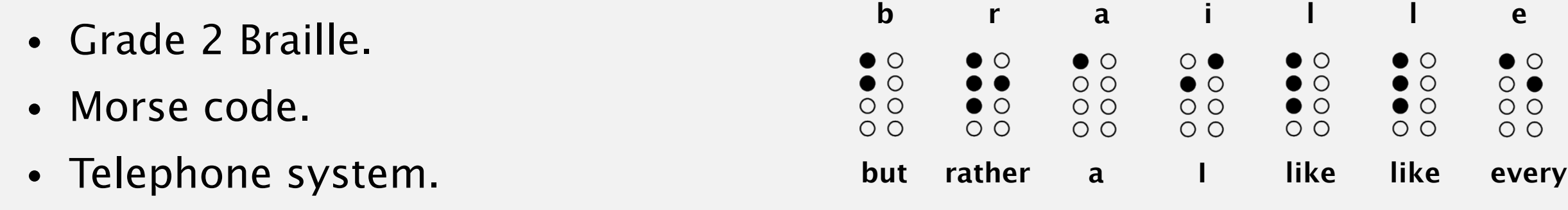

### and is part of modern life.

- ・MP3.
- ・MPEG.

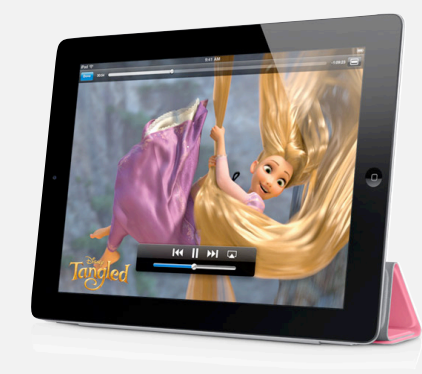

Q. What role will it play in the future?

Genome. String over the alphabet  $\{A, C, T, G\}$ .

Goal. Encode an *N*-character genome: ATAGATGCATAG...

#### Standard ASCII encoding.

- ・<sup>8</sup> bits per char.
- ・8 *N* bits.

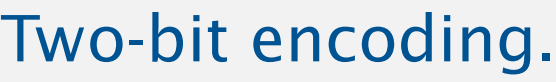

・<sup>2</sup> bits per char.

 $0<sub>0</sub>$ 

 $01$ 

**10** 

G 11

・2 *N* bits.

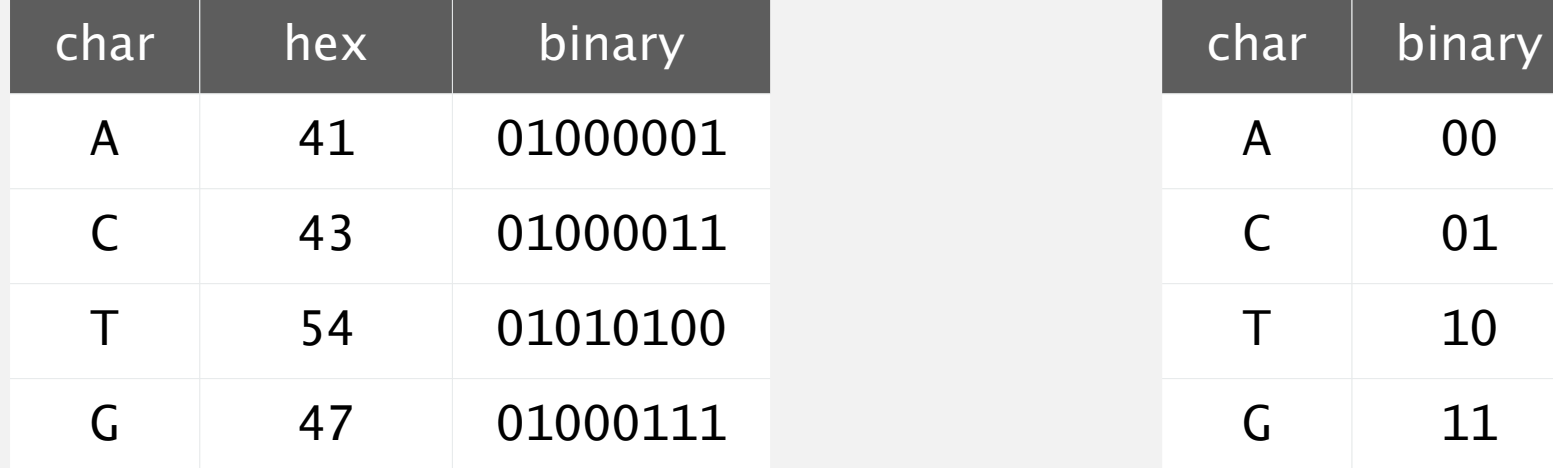

Fixed-length code. *k*-bit code supports alphabet of size 2*<sup>k</sup>* . Amazing but true. Some genomic databases in 1990s used ASCII. Binary standard input and standard output. Libraries to read and write bits from standard input and to standard output. ard input and standard sutput: **Eisianes to read and** client programs and also to take care of operating-system conventions for representing input and to standard output.

client programs and also to take care of operating-system conventions for representing

public class BinaryStdIn char readChar(int r) read r bits of data and return as a char value

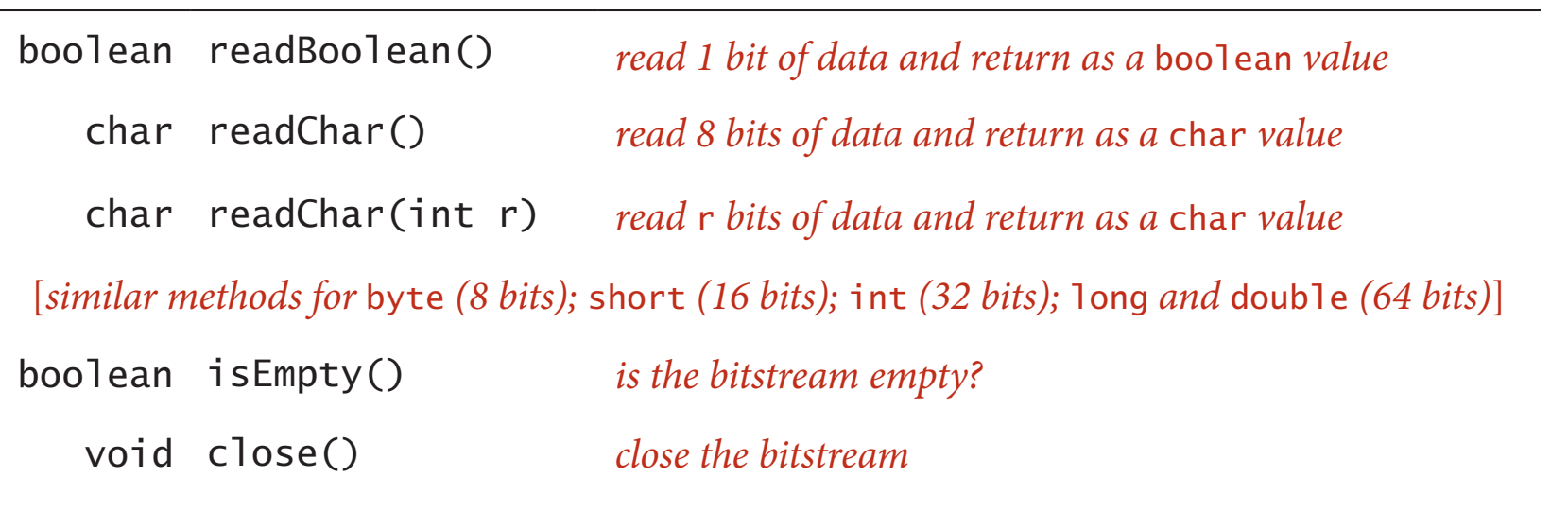

public class BinaryStdOut example with 8 calls to read and  $\mathbb{R}$ 

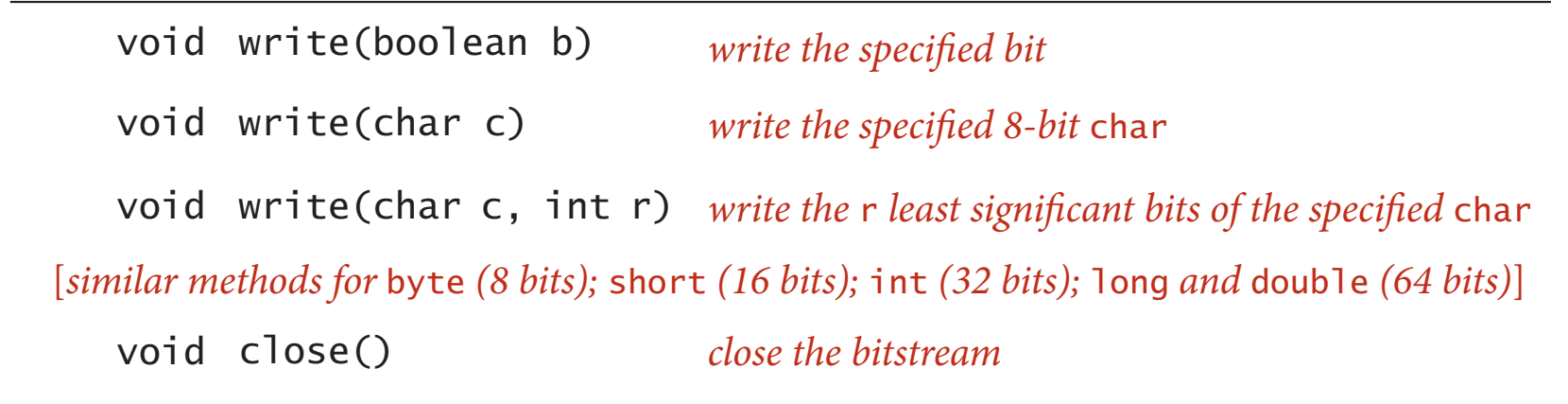

Date representation. Three different ways to represent 12/31/1999.

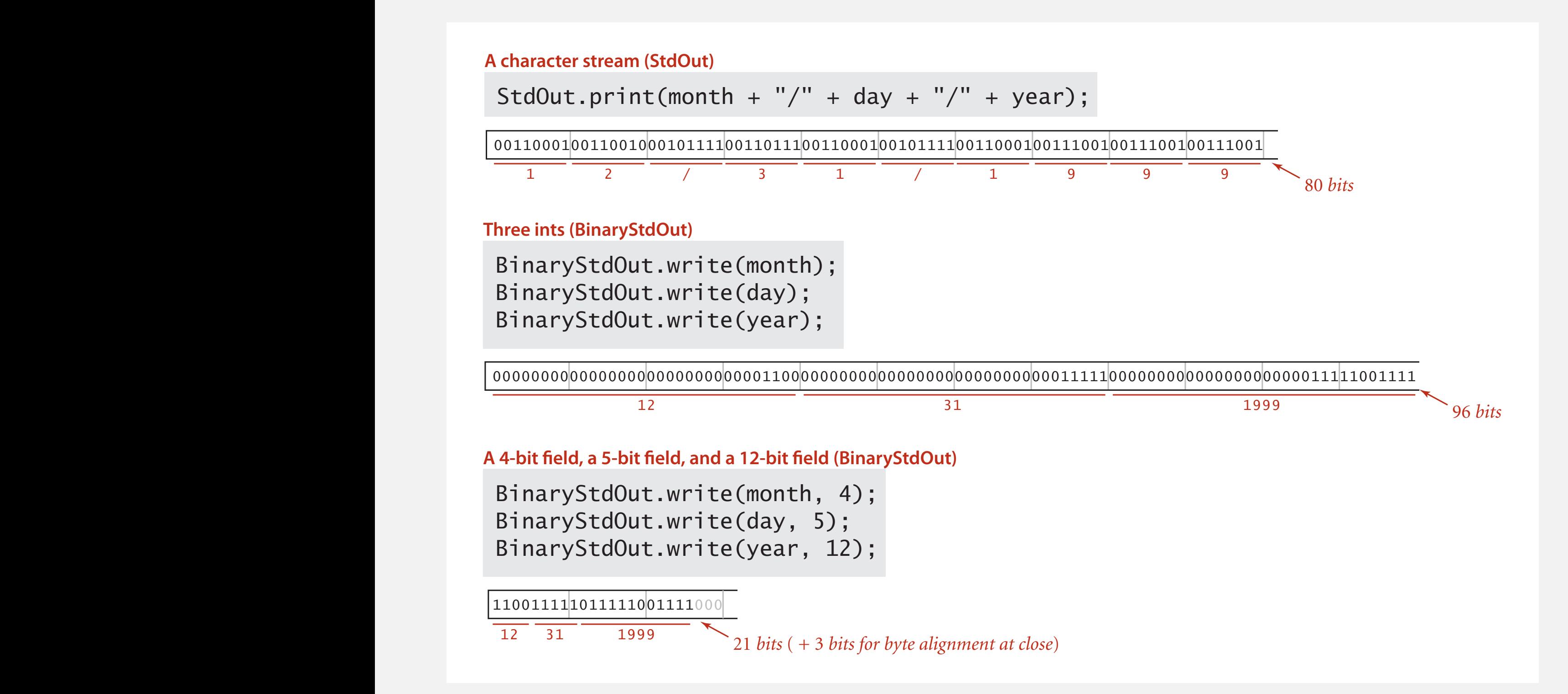

#### Q. How to examine the contents of a bitstream?

#### **Standard character stream**

% more abra.txt ABRACADABRA!

correspond to non-printing control charac-

#### **Bitstream represented as 0 and 1 characters**

% java BinaryDump 16 < abra.txt 0100000101000010 0101001001000001 0100001101000001 0100010001000001 0100001001010010 0100000100100001 96 bits

#### **Bitstream represented with hex digits**

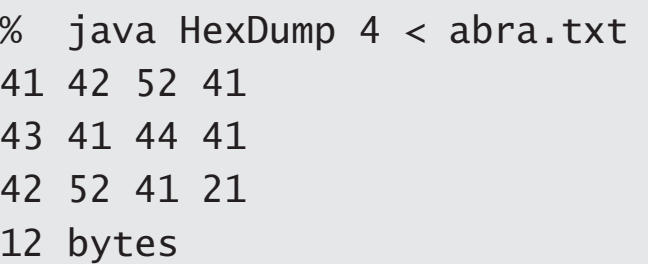

#### **Bitstream represented as pixels in a** Picture

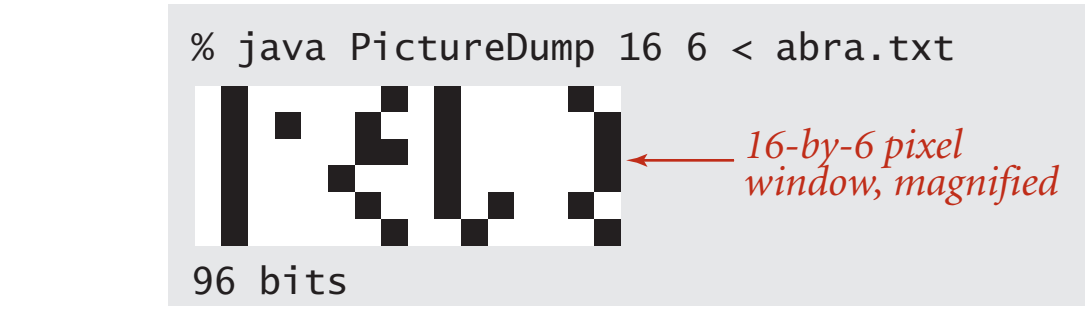

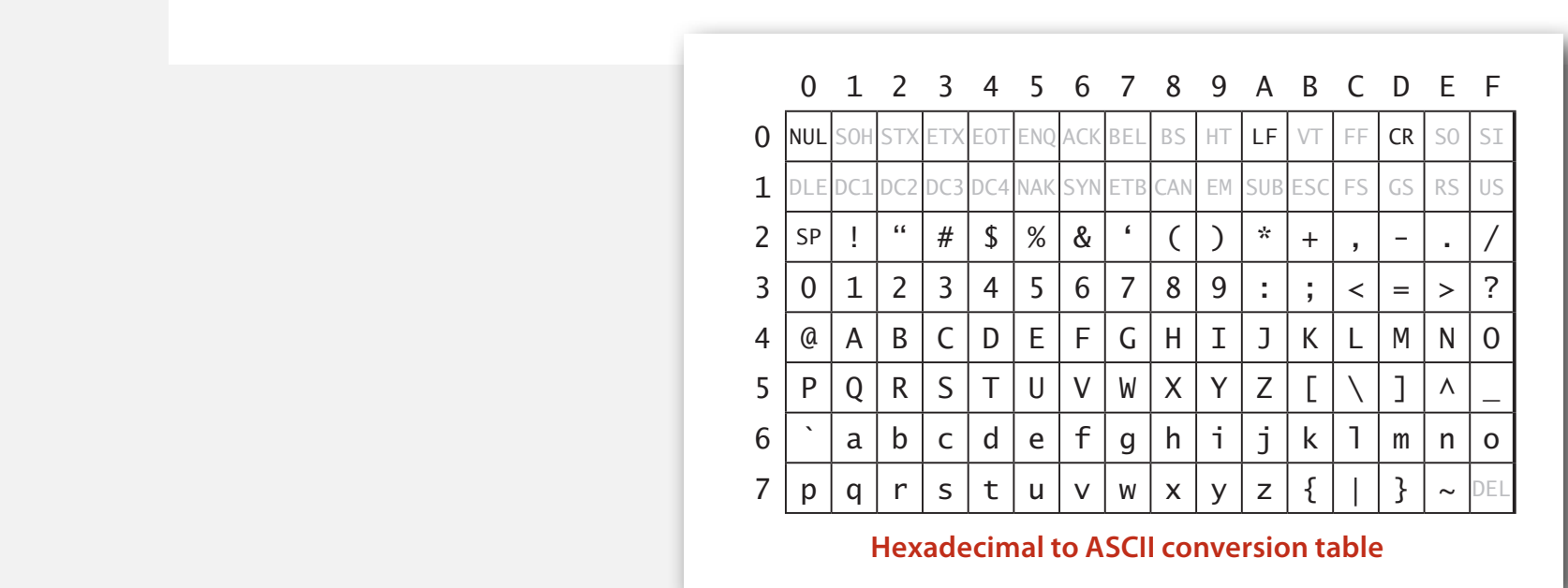

### Universal data compression

US Patent 5,533,051 on "Methods for Data Compression", which is capable of compression all files.

Slashdot reports of the Zero Space Tuner™ and BinaryAccelerator™.

*" ZeoSync has announced a breakthrough in data compression that allows for 100:1 lossless compression of random data. If this is true, our bandwidth problems just got a lot smaller.… "*

Proposition. No algorithm can compress every bitstring.

### Pf 1. [by contradiction]

- ・Suppose you have a universal data compression algorithm *<sup>U</sup>* that can compress every bitstream.
- ・Given bitstring *B*0, compress it to get smaller bitstring *B*1.
- ・Compress *B*1 to get a smaller bitstring *B*2.
- ・Continue until reaching bitstring of size 0.
- Implication: all bitstrings can be compressed to 0 bits!

### Pf 2. [by counting]

- ・Suppose your algorithm that can compress all 1,000-bit strings.
- 2<sup>1000</sup> possible bitstrings with 1,000 bits.
- Only  $1 + 2 + 4 + ... + 2^{998} + 2^{999}$  can be encoded with  $\leq 999$  bits.
- Similarly, only 1 in  $2^{499}$  bitstrings can be encoded with  $\leq 500$  bits!

**data compression?**

 $\epsilon$ 

**. . .**

**U**

**U**

**U**

**U**

**U**

**U**

### **Undecidability**

% java RandomBits | java PictureDump 2000 500

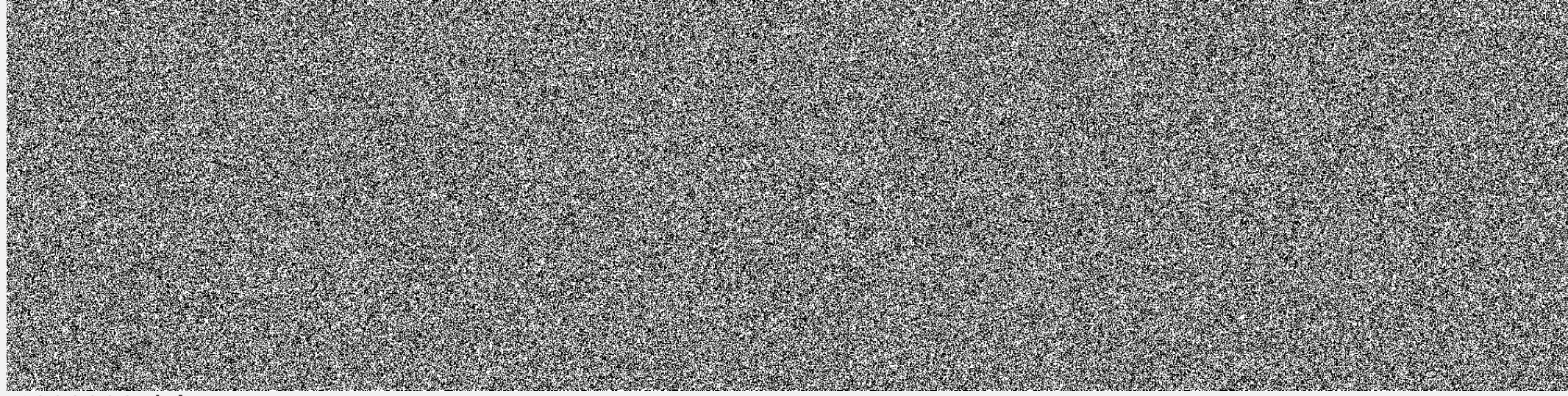

1000000 bits

**A difcult fle to compress: one million (pseudo-) random bits**

```
public class RandomBits
\{ public static void main(String[] args)
    {
      int x = 11111;for (int i = 0; i < 1000000; i++) {
         x = x * 314159 + 218281; BinaryStdOut.write(x > 0);
       }
       BinaryStdOut.close();
    }
}
```
### Q. How mcuh rdenudcany is in the Enlgsih lnagugae?

*" ... randomising letters in the middle of words [has] little or no effect on the ability of skilled readers to understand the text. This is easy to denmtrasote. In a pubiltacion of New Scnieitst you could ramdinose all the letetrs, keipeng the first two and last two the same, and reibadailty would hadrly be aftcfeed. My ansaylis did not come to much beucase the thoery at the time was for shape and senqeuce retigcionon. Saberi's work sugsegts we may have some pofrweul palrlael prsooscers at work. The resaon for this is suerly that idnetiyfing coentnt by paarllel prseocsing speeds up regnicoiton. We only need the first and last two letetrs to spot chganes in meniang. "* — Graham Rawlinson

#### A. Quite a bit.

## 5.5 DATA COMPRESSION

## **‣** *run-length coding*

**‣** *LZW compression*

**‣** *Huffman compression*

**‣** *introduction*

# [Algorithms](http://algs4.cs.princeton.edu)

ROBERT SEDGEWICK | KEVIN WAYNE

**<http://algs4.cs.princeton.edu>**

Simple type of redundancy in a bitstream. Long runs of repeated bits. 0000000000000001111111000000011111111111  $\sim$  40 hits

Representation. 4-bit counts to represent alternating runs of 0s and 1s: 15 0s, then 7 1s, then 7 0s, then 11 1s.

> $1\,1\,1\,1\,0\,1\,1\,1\,0\,1\,1\,1\,0\,1\,1\,1$   $\longleftarrow$  16 bits (instead of 40) 15 7 7 11

- Q. How many bits to store the counts?
- A. We'll use 8 (but 4 in the example above).
- Q. What to do when run length exceeds max count?
- A. If longer than 255, intersperse runs of length 0.

Applications. JPEG, ITU-T T4 Group 3 Fax, ...

### Run-length encoding: Java implementation

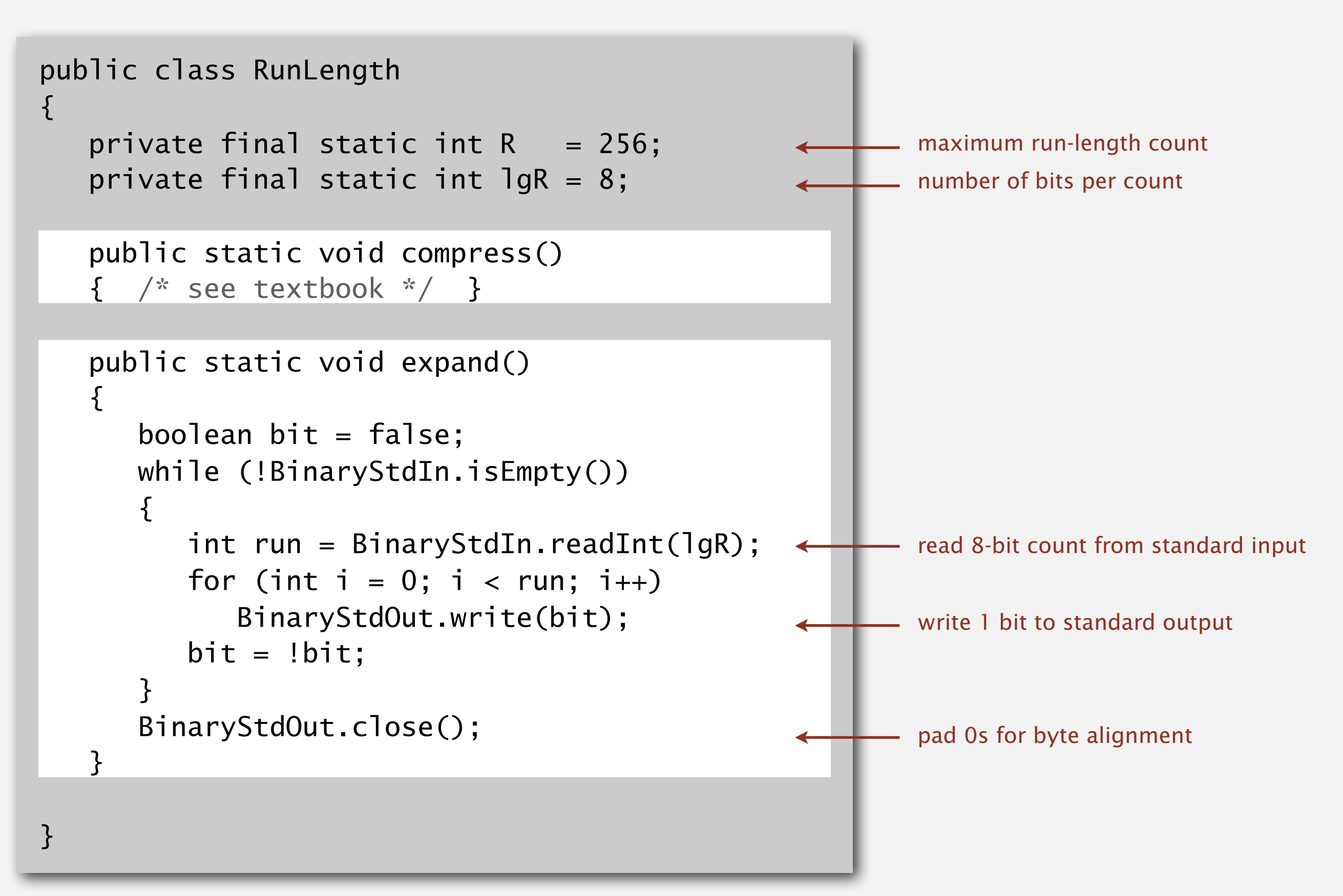

## 5.5 DATA COMPRESSION

# [Algorithms](http://algs4.cs.princeton.edu)

**‣** *Huffman compression*

**‣** *run-length coding*

**‣** *LZW compression*

**‣** *introduction*

ROBERT SEDGEWICK | KEVIN WAYNE

**<http://algs4.cs.princeton.edu>**

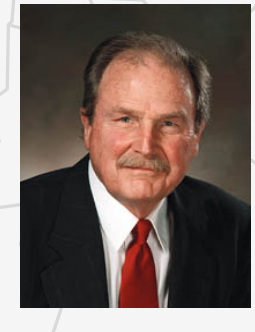

**David Hufman**

### Variable-length codes

Use different number of bits to encode different chars.

Ex. Morse code: ••• – – – •••

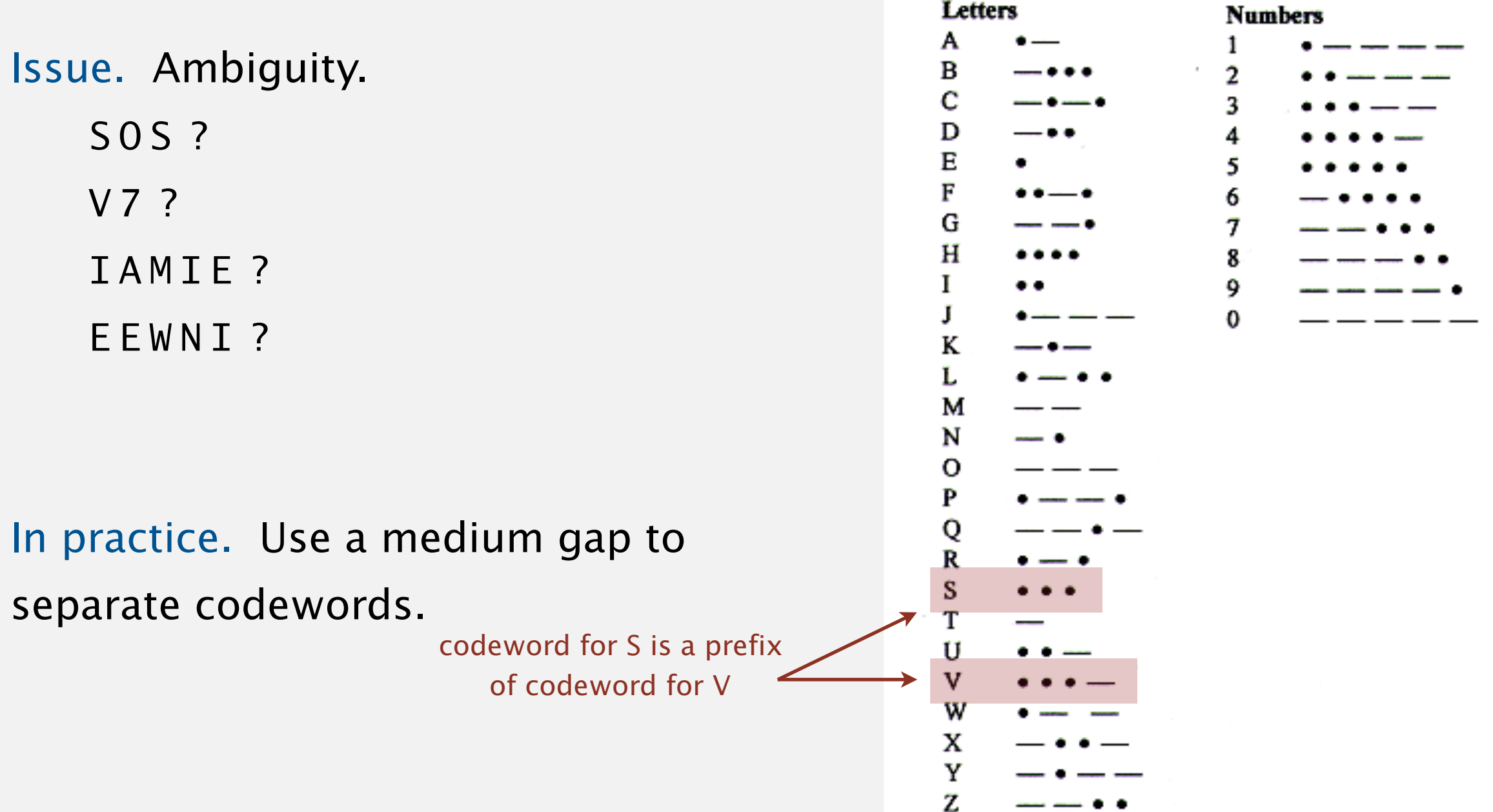

### Variable-length codes

- Q. How do we avoid ambiguity?
- A. Ensure that no codeword is a prefix of another.
- Ex 1. Fixed-length code.
- Ex 2. Append special stop char to each codeword.
- Ex 3. General prefix-free code.

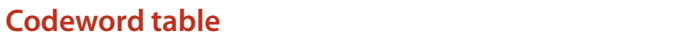

*key value*

- 101 !
- 0 A
- 1111 B
- 110 C
- 100 D
- 1110 R

**Compressed bitstring**

011111110011001000111111100101 *30 bits* A B RA CA DA B RA !

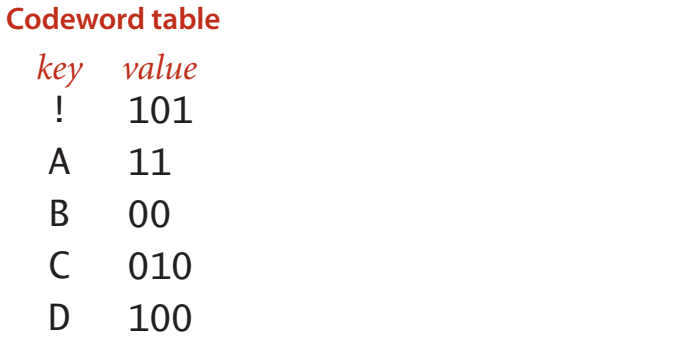

011 R

#### **Compressed bitstring**

11000111101011100110001111101 *29 bits*  $\overline{AB}$  R  $\overline{A}$  C  $\overline{A}$  D  $\overline{A}$  B  $\overline{R}$   $\overline{A}$  !

### Prefix-free codes: trie representation

- Q. How to represent the prefix-free code?
- A. A binary trie!
	- ・Chars in leaves.
	- ・Codeword is path from root to leaf.

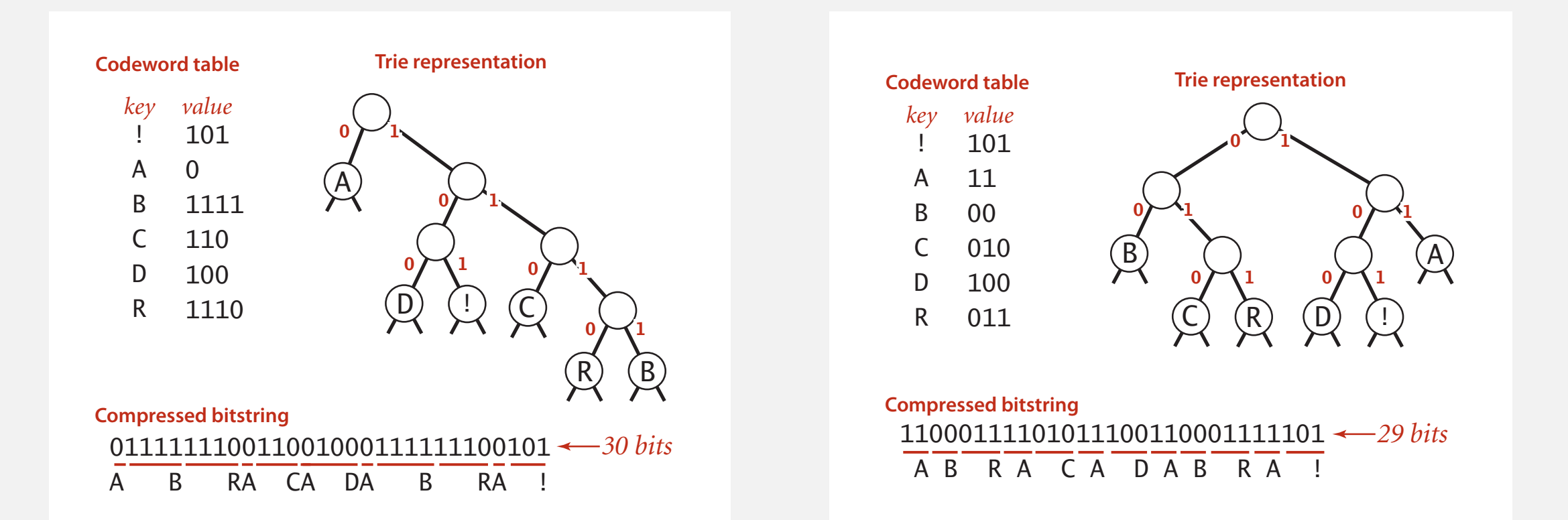

#### Compression.

- Method 1: start at leaf; follow path up to the root; print bits in reverse.
- Method 2: create ST of key-value pairs.

#### Expansion.

- ・Start at root.
- ・Go left if bit is 0; go right if 1.
- ・If leaf node, print char and return to root. **Compressed bitstring**

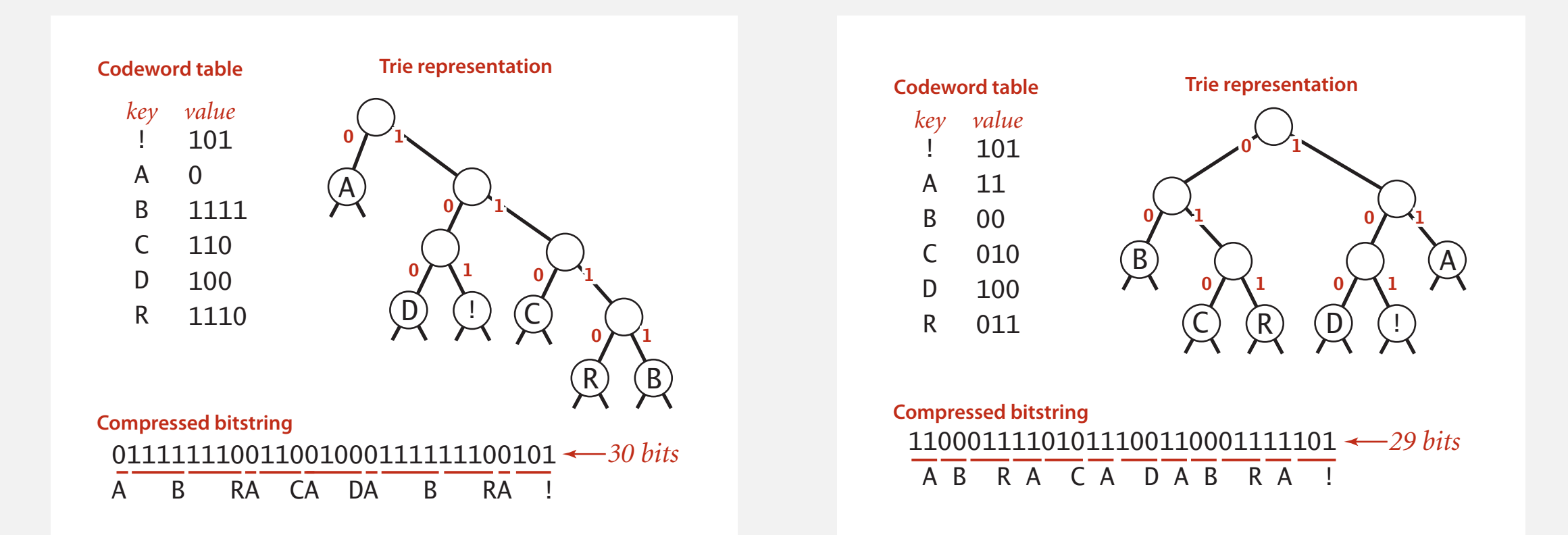

## Huffman coding overview

Dynamic model. Use a custom prefix-free code for each message.

#### Compression.

- ・Read message.
- ・Built best prefix-free code for message. How?
- ・Write prefix-free code (as a trie) to file.
- ・Compress message using prefix-free code.

### Expansion.

- ・Read prefix-free code (as a trie) from file.
- ・Read compressed message and expand using trie.

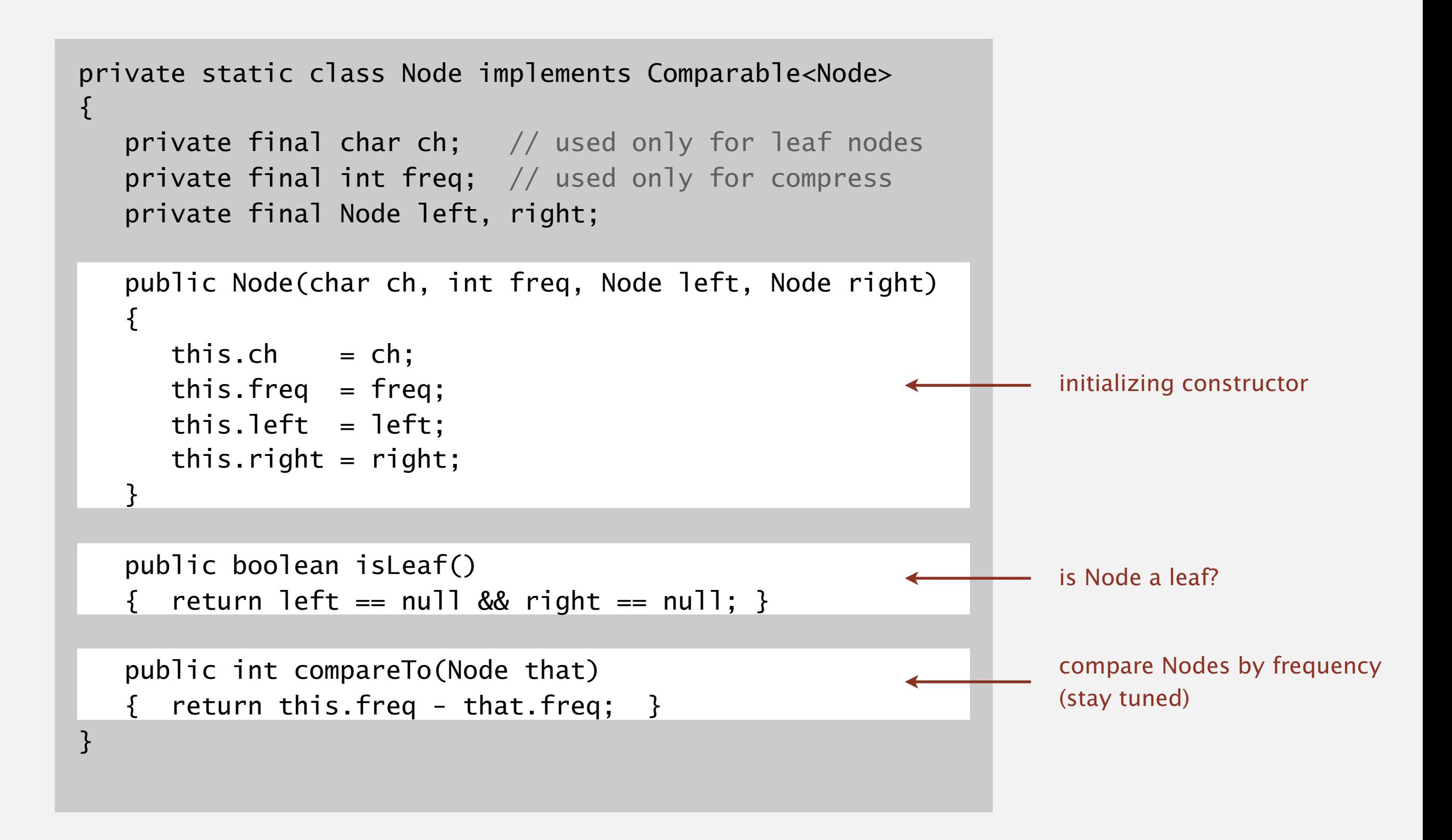

### Prefix-free codes: expansion

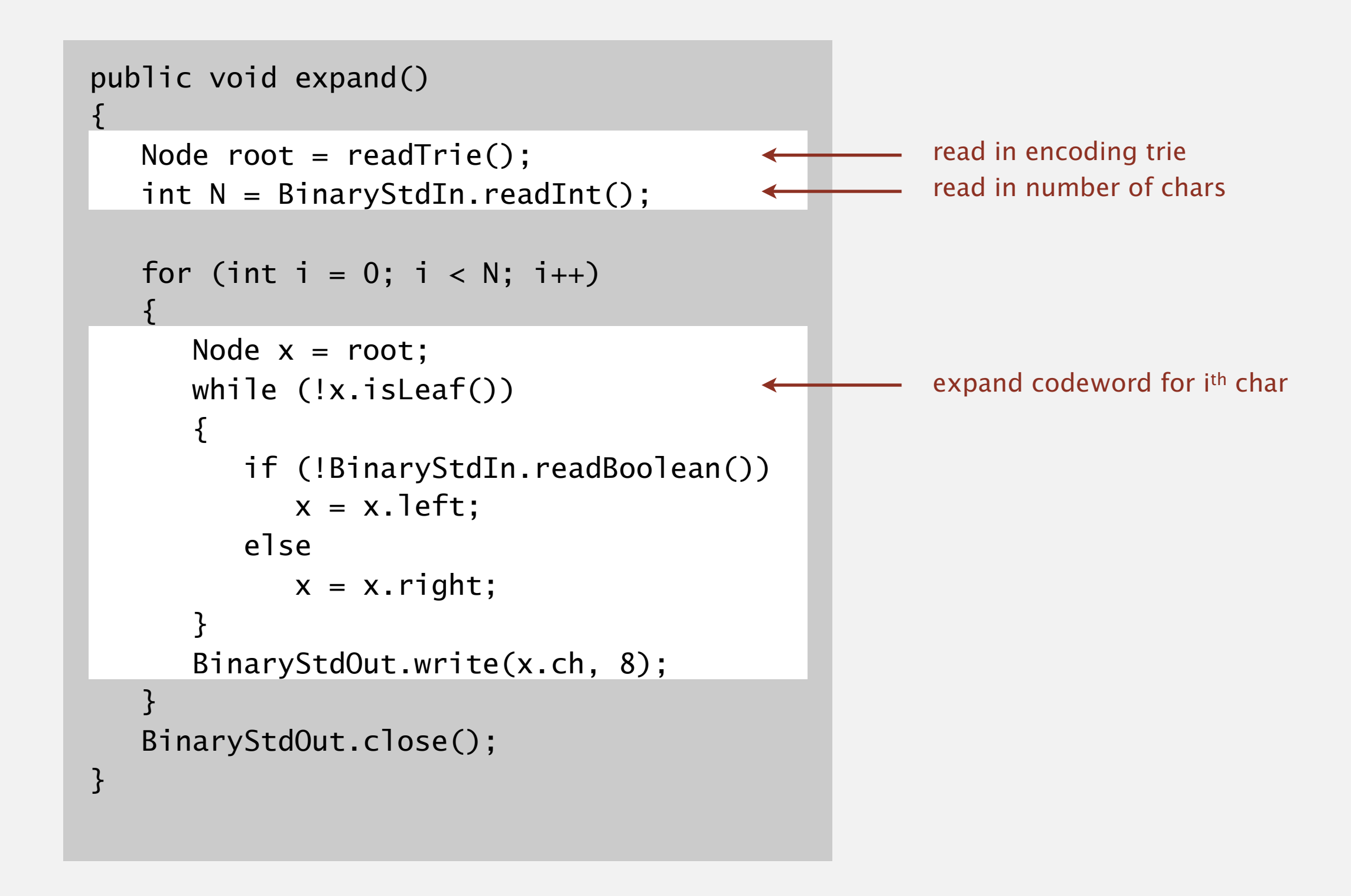

Running time. Linear in input size *N*.

- Q. How to write the trie?
- A. Write preorder traversal of trie; mark leaf and internal nodes with a bit.

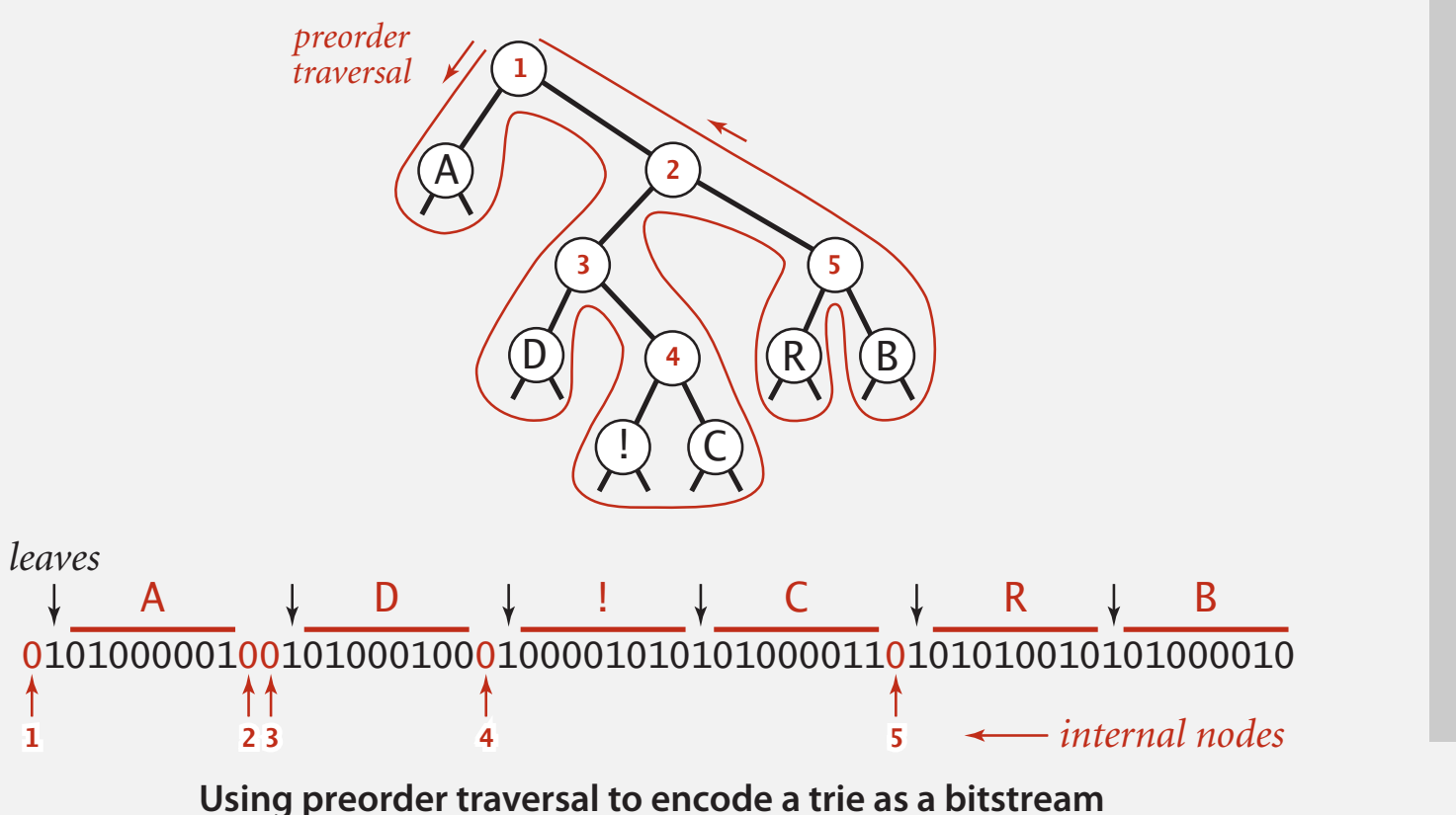

```
private static void writeTrie(Node x)
{
    if (x.isLeaf())
   \{ BinaryStdOut.write(true);
       BinaryStdOut.write(x.ch, 8);
       return;
 }
    BinaryStdOut.write(false);
    writeTrie(x.left);
    writeTrie(x.right);
}
```
Note. If message is long, overhead of transmitting trie is small.

### Prefix-free codes: how to transmit

- Q. How to read in the trie?
- A. Reconstruct from preorder traversal of trie.

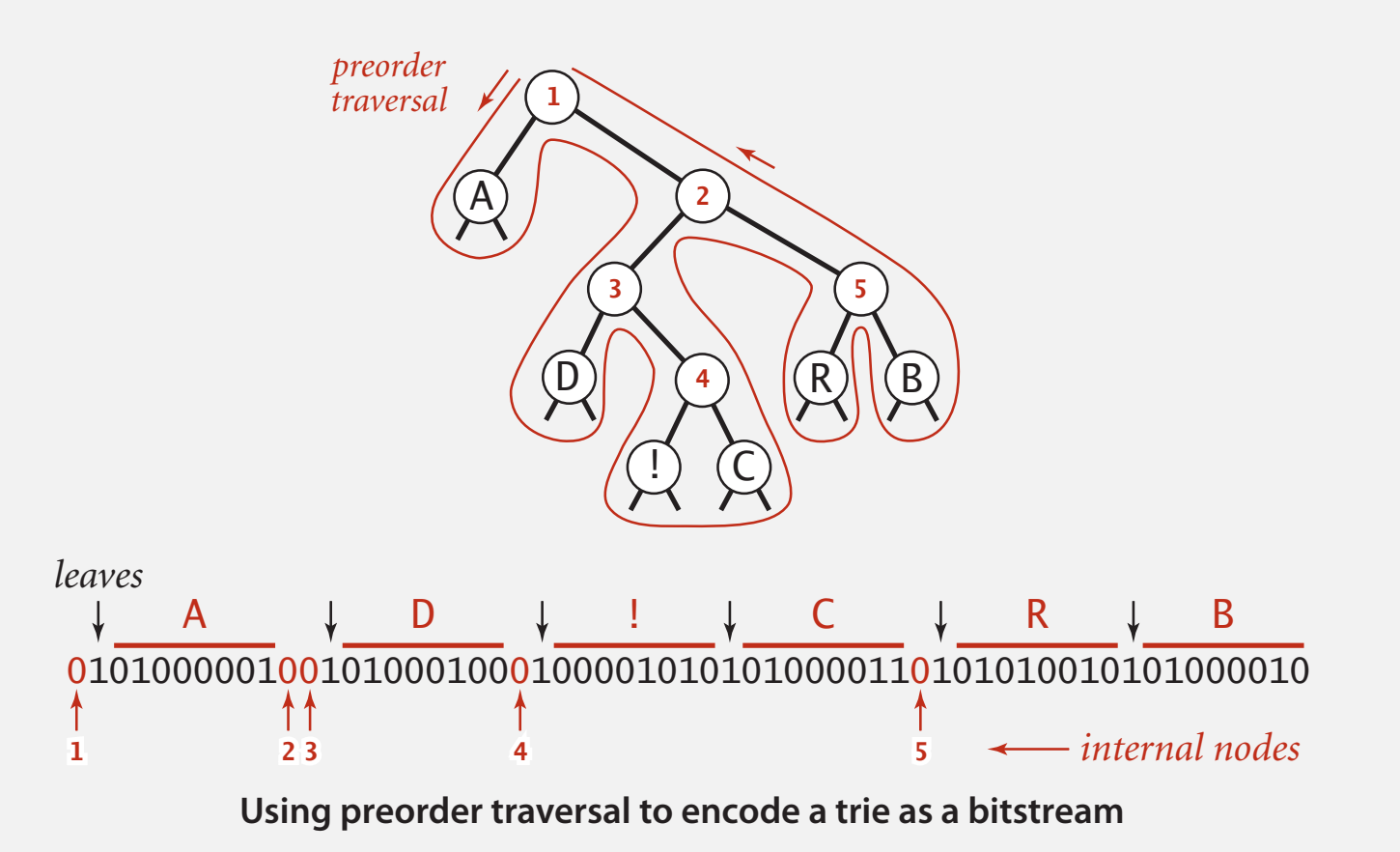

```
private static Node readTrie() 
{ 
    if (BinaryStdIn.readBoolean()) 
   \{char c = BinaryStdIn.readChar(8);
      return new Node(c, 0, null, null);
 }
   Node x = readTrue();
   Node y = readTrue();
   return new Node('\0', 0, x, y);
} 
                    arbitrary value
           (value not used with internal nodes)
```
Q. How to find best prefix-free code?

### Shannon-Fano algorithm:

- Partition symbols *S* into two subsets  $S_0$  and  $S_1$  of (roughly) equal freq.
- Codewords for symbols in  $S_0$  start with 0; for symbols in  $S_1$  start with 1.
- Recur in  $S_0$  and  $S_1$ .

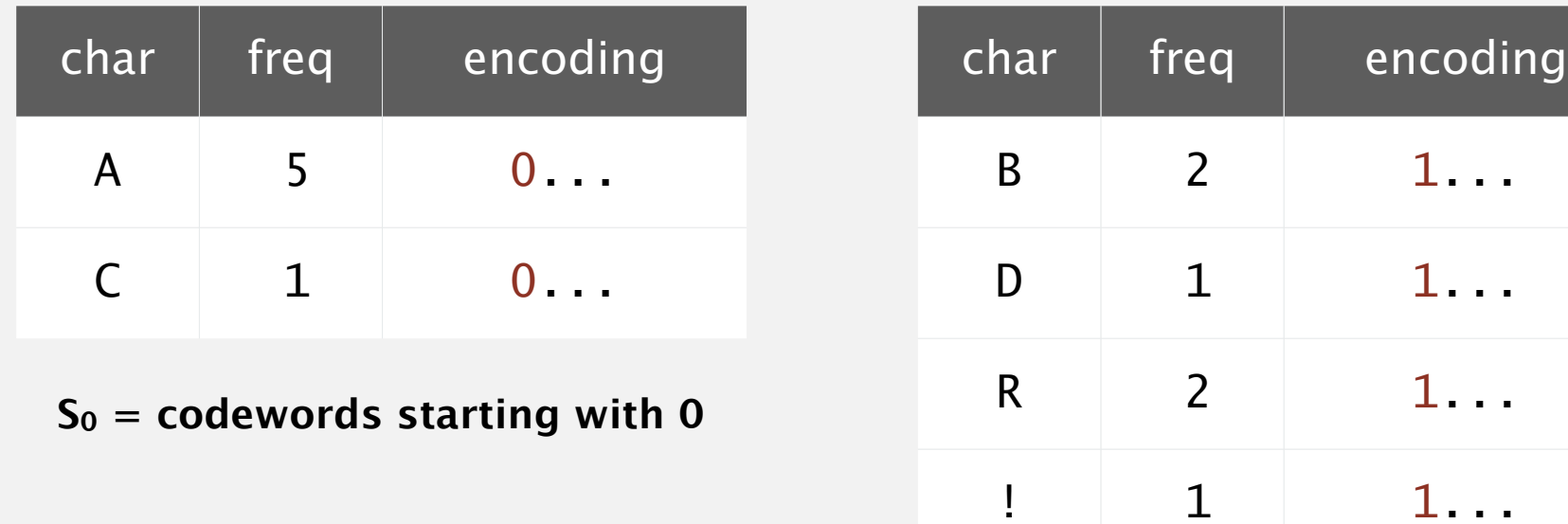

**S1 = codewords starting with 1**

Problem 1. How to divide up symbols? Problem 2. Not optimal!

## Huffman algorithm demo

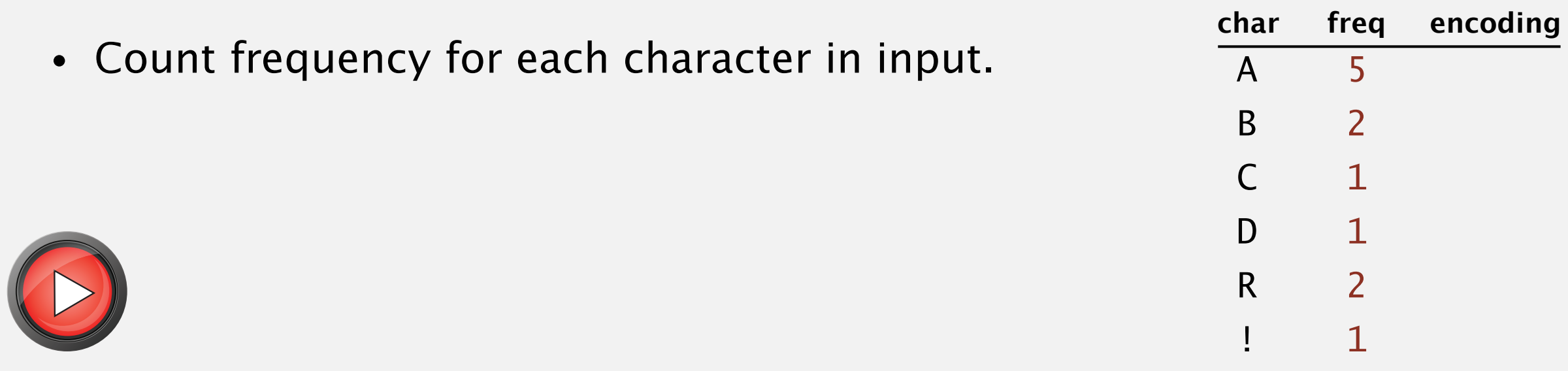

**input**

#### A B R A C A D A B R A !

## Huffman algorithm demo

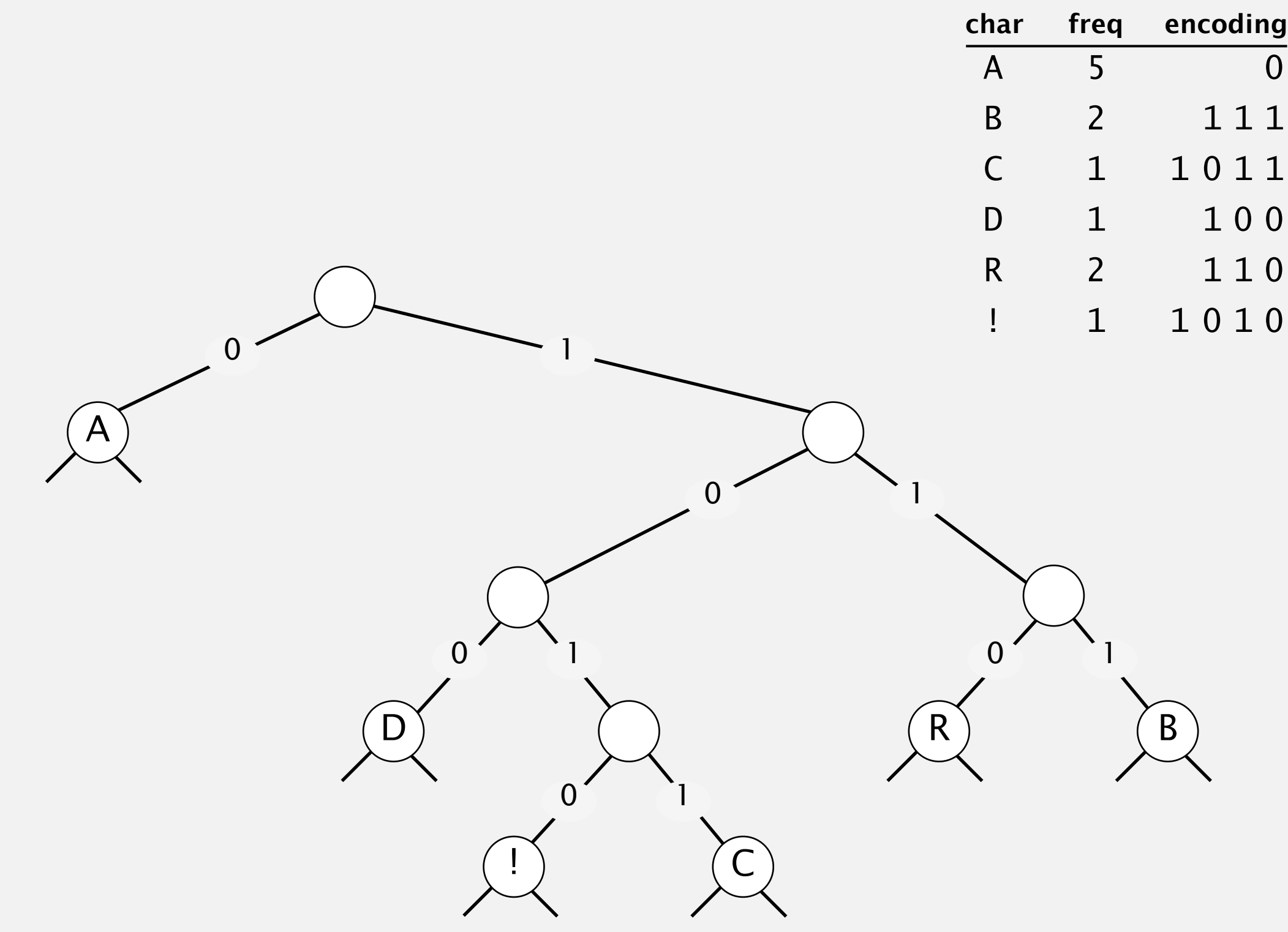

Q. How to find best prefix-free code?

### Huffman algorithm:

- ・Count frequency freq[i] for each char i in input.
- Start with one node corresponding to each char i (with weight freq[i]).
- ・Repeat until single trie formed:
	- select two tries with min weight freq[i] and freq[j]
	- merge into single trie with weight  $freq[i] + freq[j]$

### Applications:

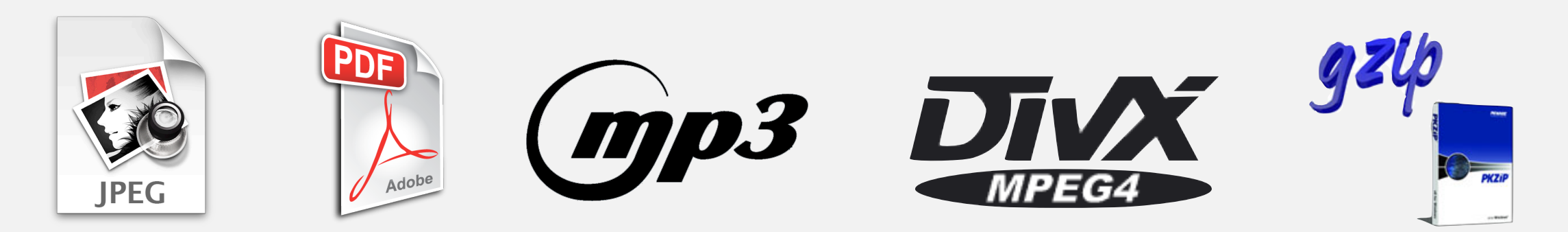

### Constructing a Huffman encoding trie: Java implementation

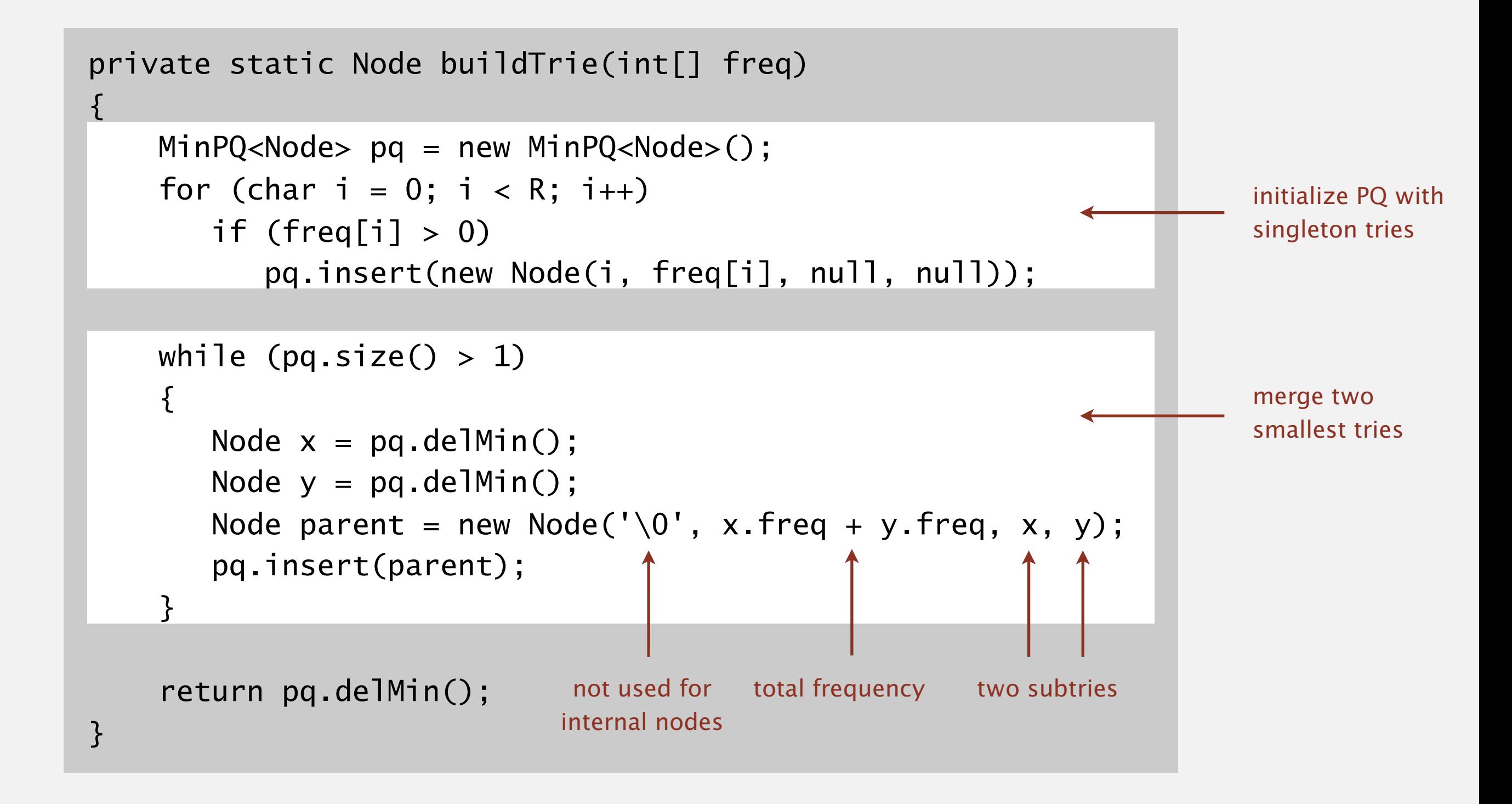

Proposition. [Huffman 1950s] Huffman algorithm produces an optimal prefix-free code.

Pf. See textbook.

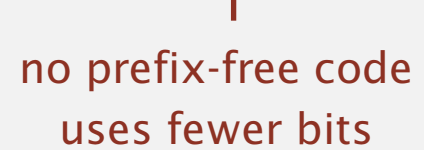

### Implementation.

- ・Pass 1: tabulate char frequencies and build trie.
- ・Pass 2: encode file by traversing trie or lookup table.

Running time. Using a binary heap  $\Rightarrow$   $N + R \log R$ . input size alphabet size

### Q. Can we do better? [stay tuned]

## 5.5 DATA COMPRESSION

# [Algorithms](http://algs4.cs.princeton.edu)

**‣** *LZW compression*

**‣** *Huffman compression*

**‣** *run-length coding*

**‣** *introduction*

ROBERT SEDGEWICK | KEVIN WAYNE

**<http://algs4.cs.princeton.edu>**

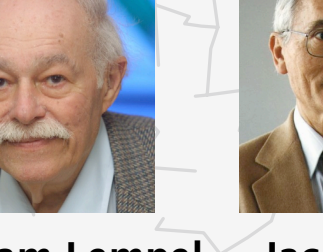

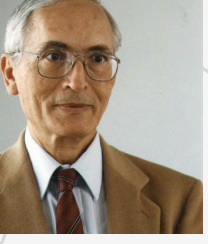

**Abraham Lempel Jacob Ziv**

Static model. Same model for all texts.

- ・Fast.
- Not optimal: different texts have different statistical properties.
- ・Ex: ASCII, Morse code.

Dynamic model. Generate model based on text.

- ・Preliminary pass needed to generate model.
- ・Must transmit the model.
- ・Ex: Huffman code.

Adaptive model. Progressively learn and update model as you read text.

- ・More accurate modeling produces better compression.
- ・Decoding must start from beginning.
- ・Ex: LZW.

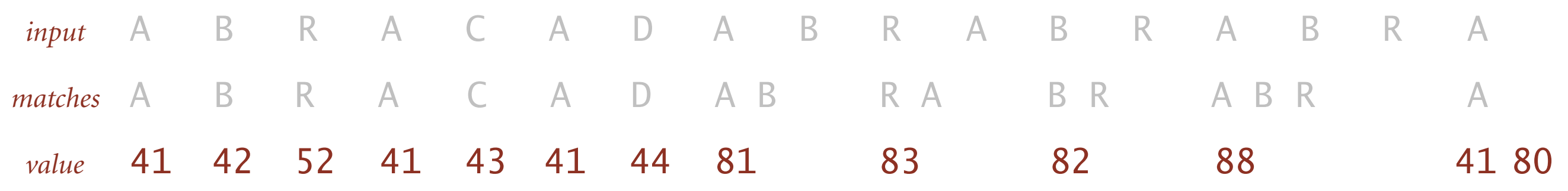

**LZW compression for A B R A C A D A B R A B R A B R A**

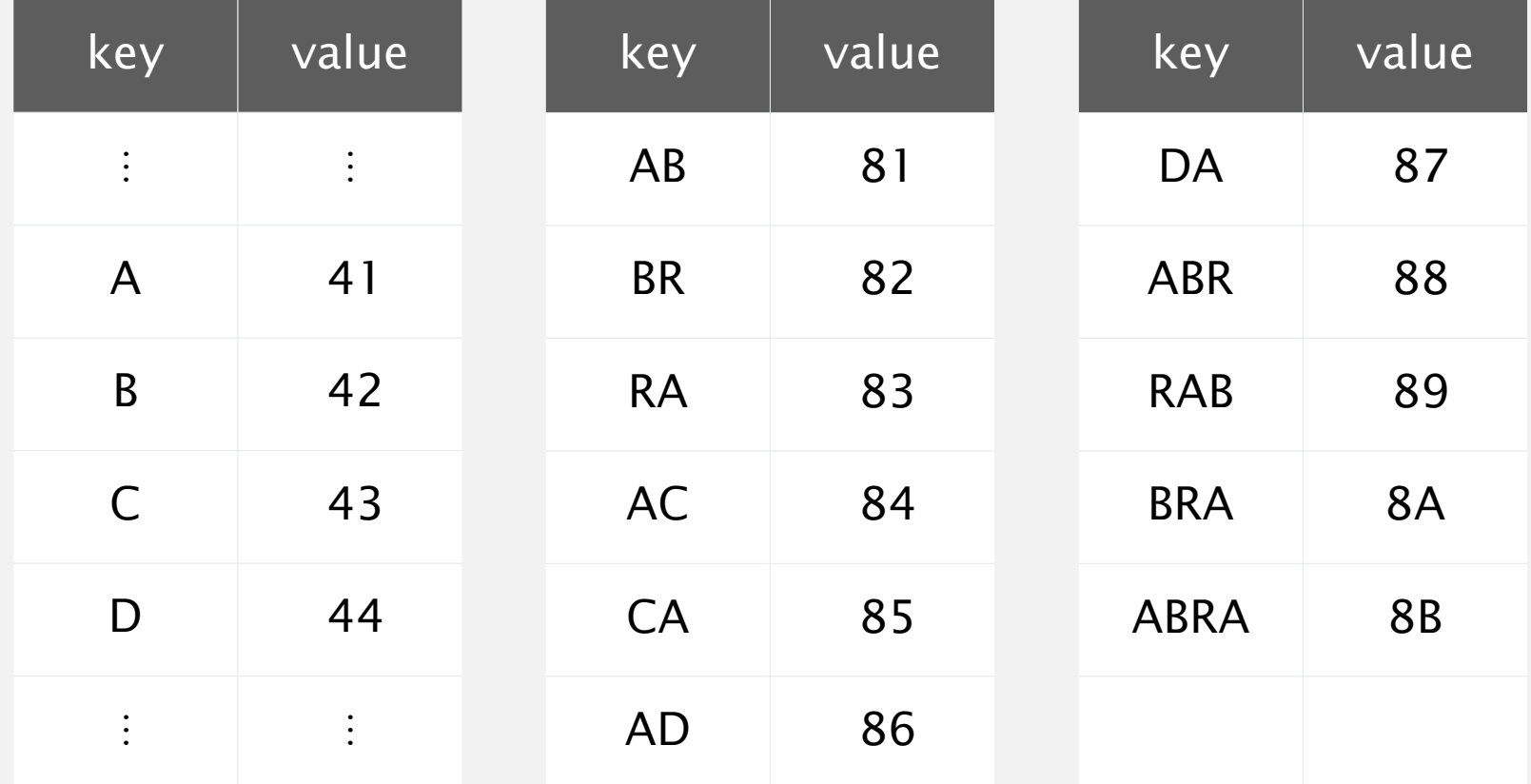

### LZW compression.

- ・Create ST associating *W*-bit codewords with string keys.
- Initialize ST with codewords for single-char keys.
- ・Find longest string *s* in ST that is a prefix of unscanned part of input.
- ・Write the *W*-bit codeword associated with *s*.
- Add  $s + c$  to ST, where  $c$  is next char in the input.
- Q. How to represent LZW compression code table?
- A. A trie to support longest prefix match.

longest prefix match

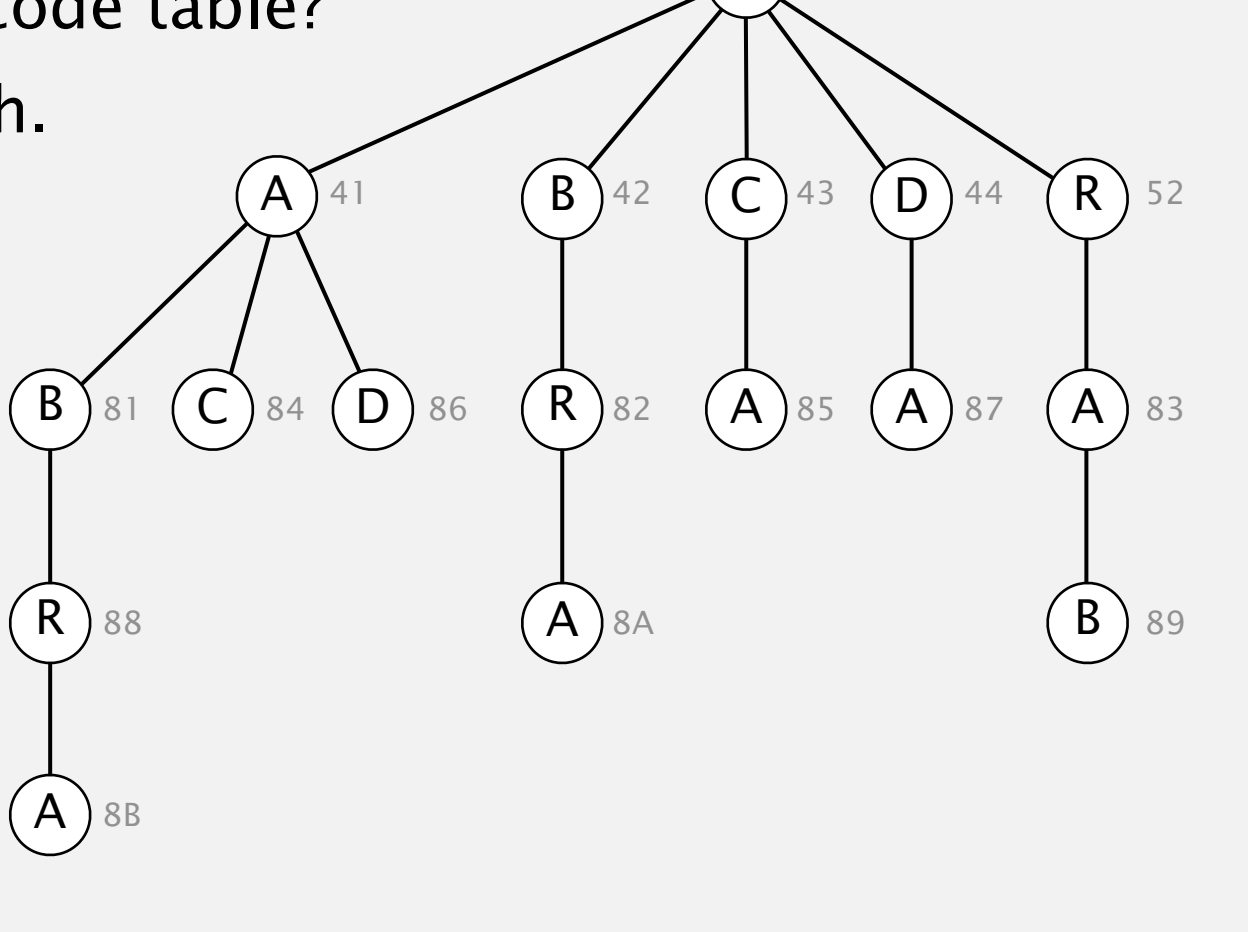

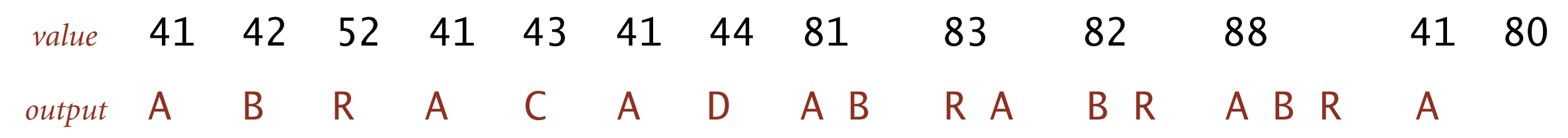

**LZW expansion for 41 42 52 41 43 41 44 81 83 82 88 41 80**

| key      | value        | key | value     | key       | value       |
|----------|--------------|-----|-----------|-----------|-------------|
| $\vdots$ | $\vdots$     | 81  | AB        | 87        | <b>DA</b>   |
| 41       | $\mathsf{A}$ | 82  | <b>BR</b> | 88        | <b>ABR</b>  |
| 42       | B            | 83  | <b>RA</b> | 89        | <b>RAB</b>  |
| 43       | $\mathsf{C}$ | 84  | AC        | <b>8A</b> | <b>BRA</b>  |
| 44       | D            | 85  | CA        | <b>8B</b> | <b>ABRA</b> |
| $\vdots$ | $\vdots$     | 86  | <b>AD</b> |           |             |

**codeword table**

## LZW expansion

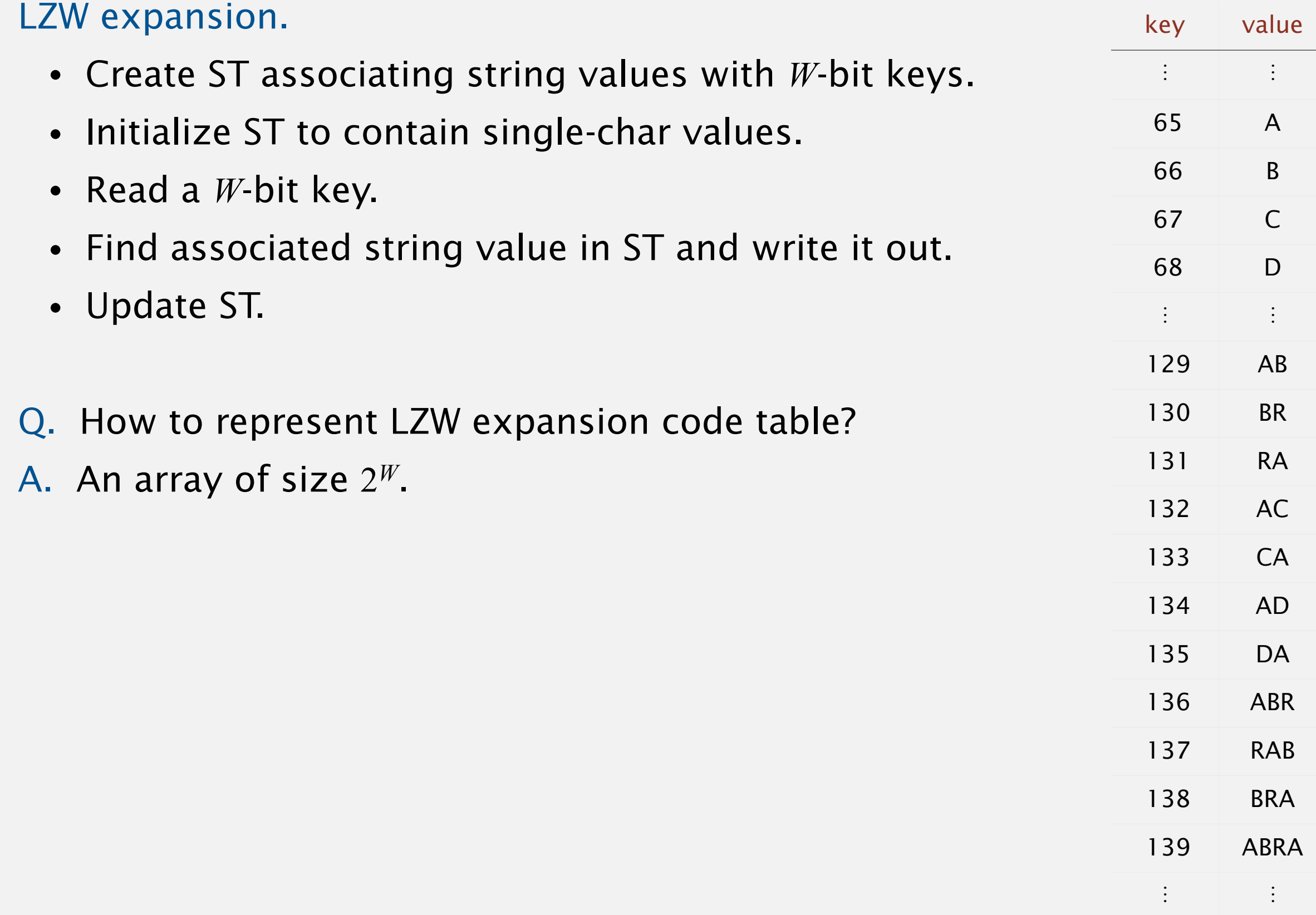

### LZW tricky case: compression

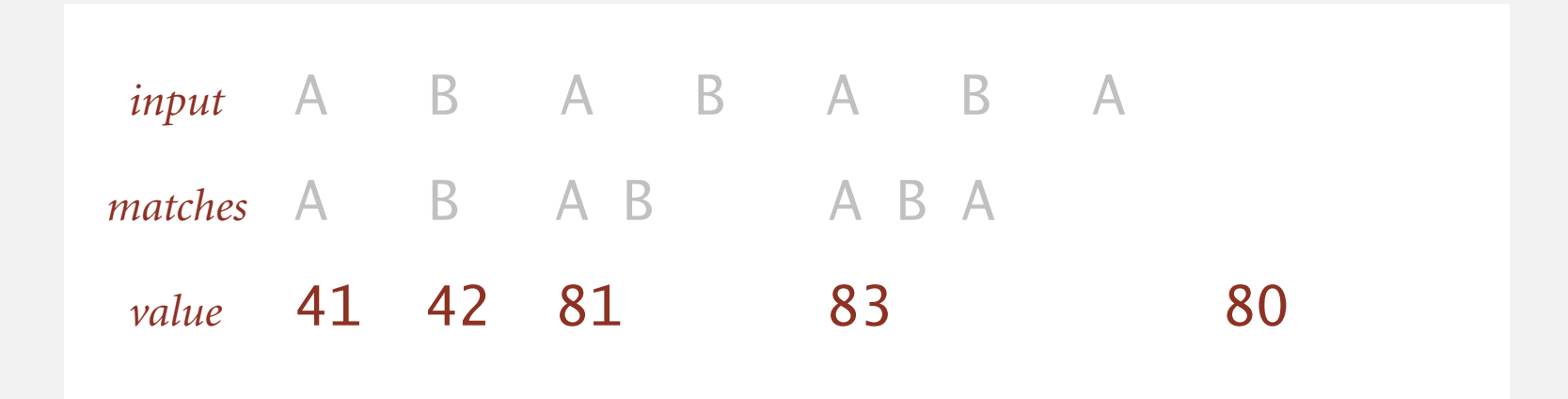

#### **LZW compression for ABABABA**

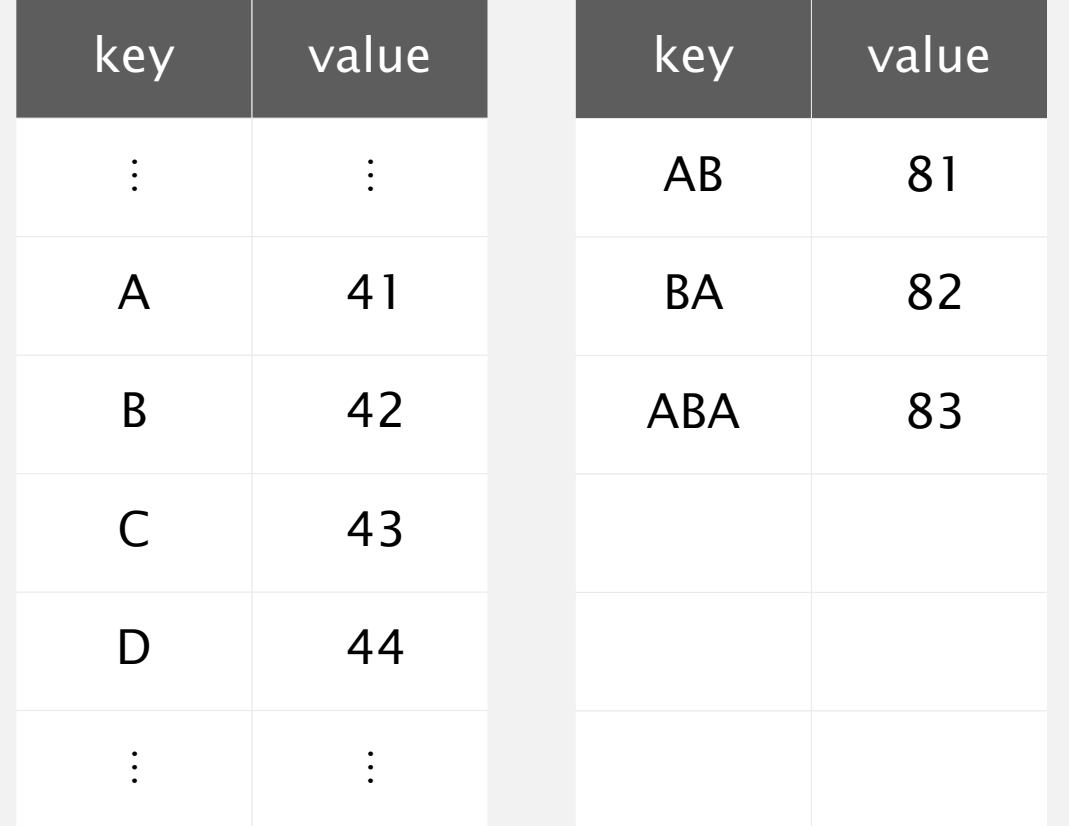

#### **codeword table**

### LZW tricky case: expansion

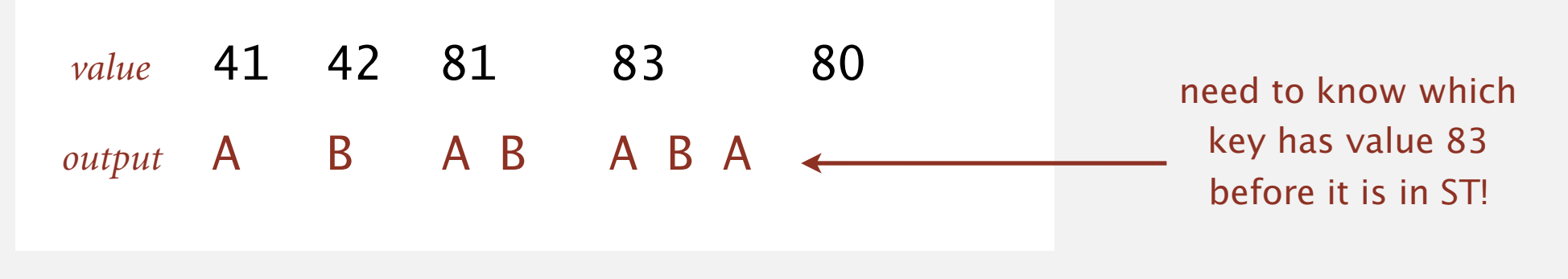

**LZW expansion for 41 42 81 83 80**

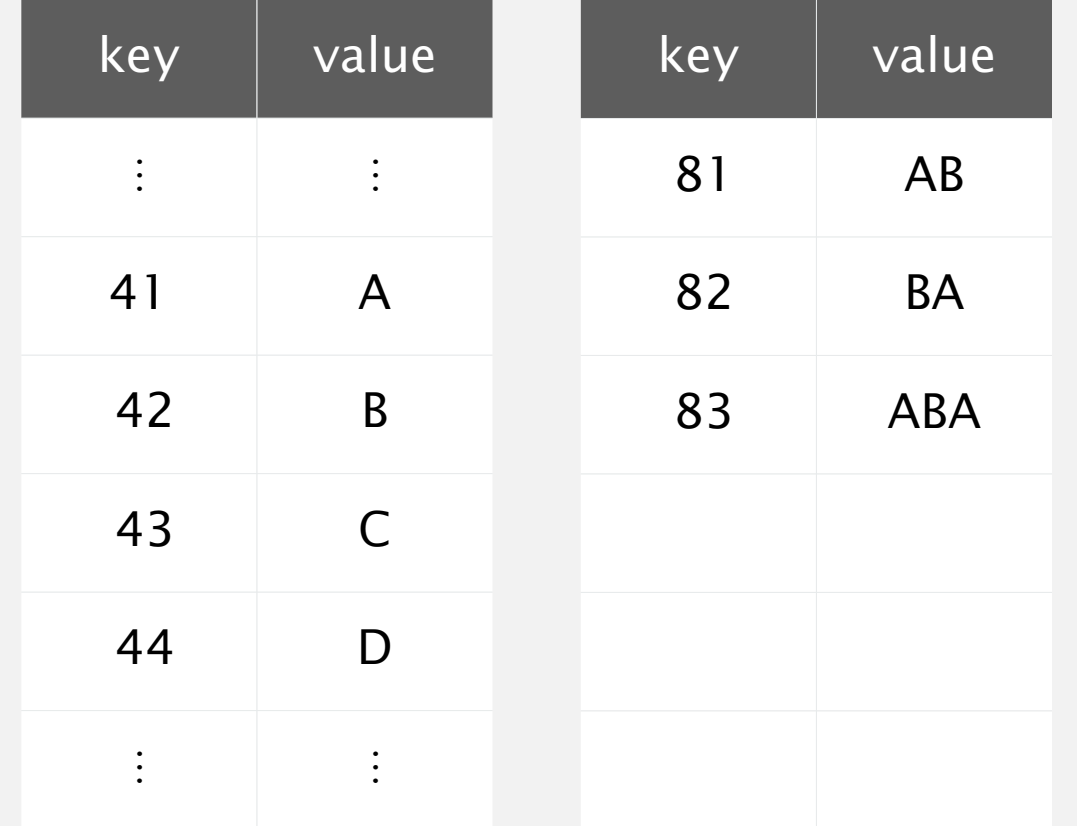

#### **codeword table**

### LZW implementation details

### How big to make ST?

- How long is message?
- ・Whole message similar model?
- [many other variations]

### What to do when ST fills up?

- Throw away and start over. [GIF]
- Throw away when not effective. [Unix compress]
- [many other variations]

### Why not put longer substrings in ST?

・[many variations have been developed]

#### Lempel-Ziv and friends.

- ・LZ77.
- ・LZ78.
- ・LZW.
- LZ77 not patented  $\Rightarrow$  widely used in open source
- LZW patent #4,558,302 expired in U.S. on June 20, 2003
- Deflate / zlib = LZ77 variant + Huffman.

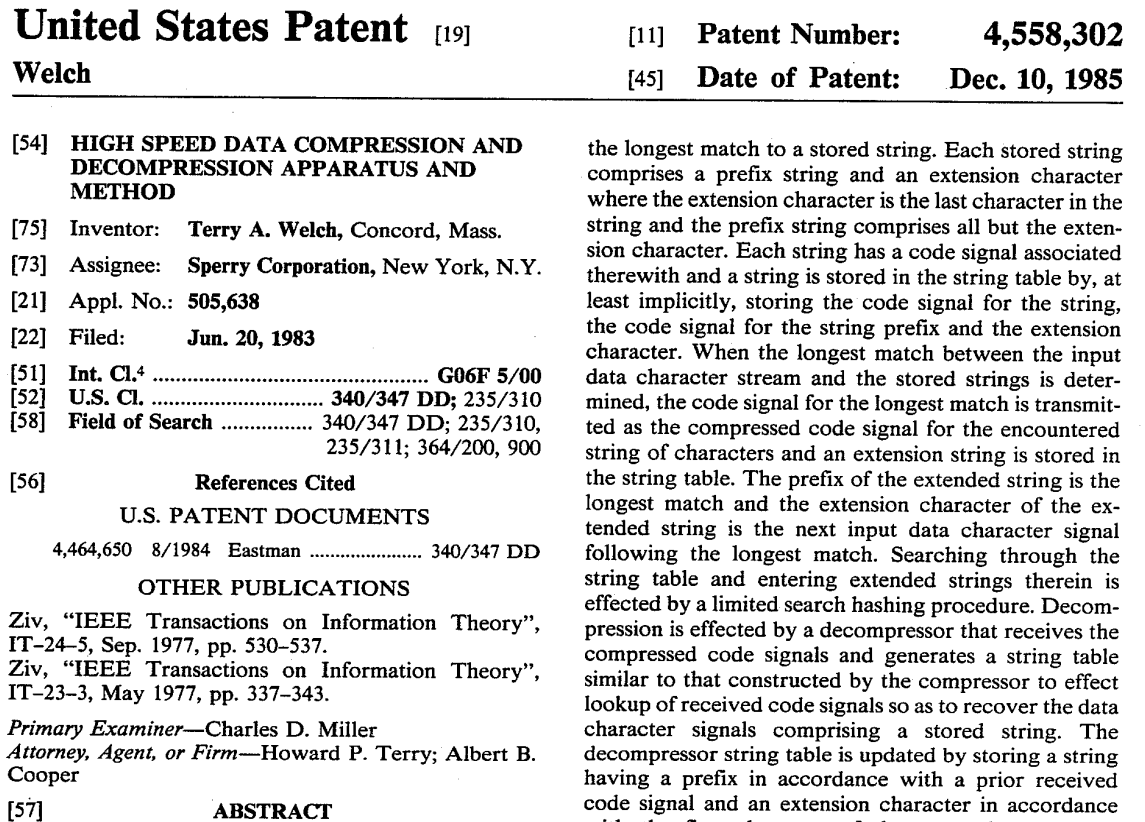

A data compressor compresses an input stream of data character signals by storing in a string table strings of data character signals encountered in the input stream. The compressor searches the input stream to determine

with the first character of the currently recovered string.

#### 181 Claims, 9 Drawing Figures

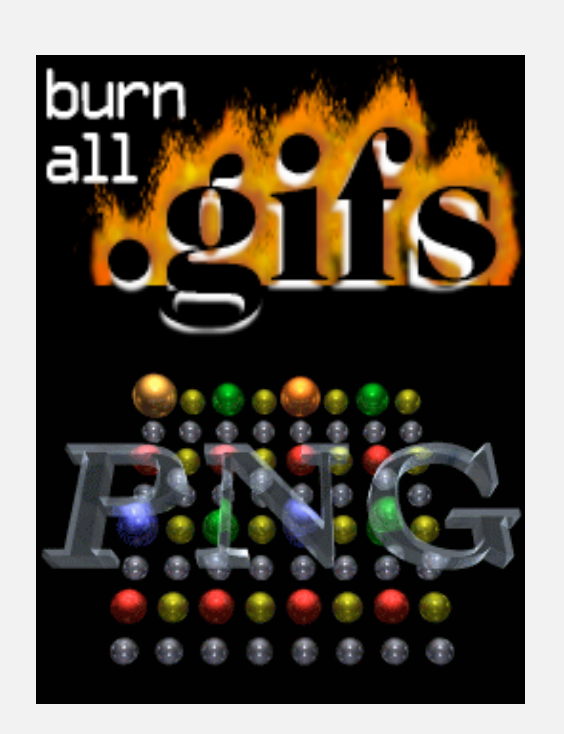

### Lempel-Ziv and friends.

- ・LZ77.
- ・LZ78.
- ・LZW.
- Deflate / zlib = LZ77 variant + Huffman.

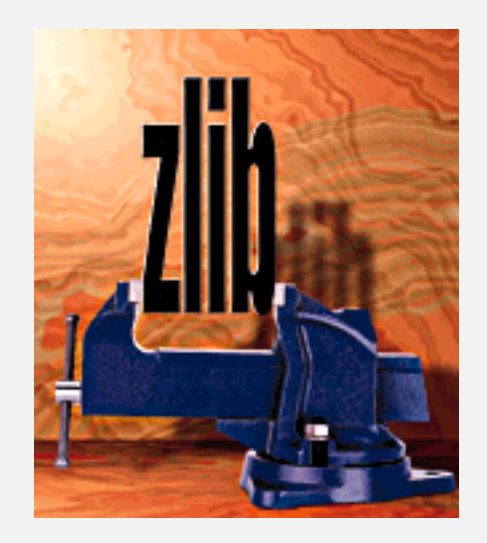

### Unix compress, GIF, TIFF, V.42bis modem: LZW. zip, 7zip, gzip, jar, png, pdf: deflate / zlib. iPhone, Sony Playstation 3, Apache HTTP server: deflate / zlib.

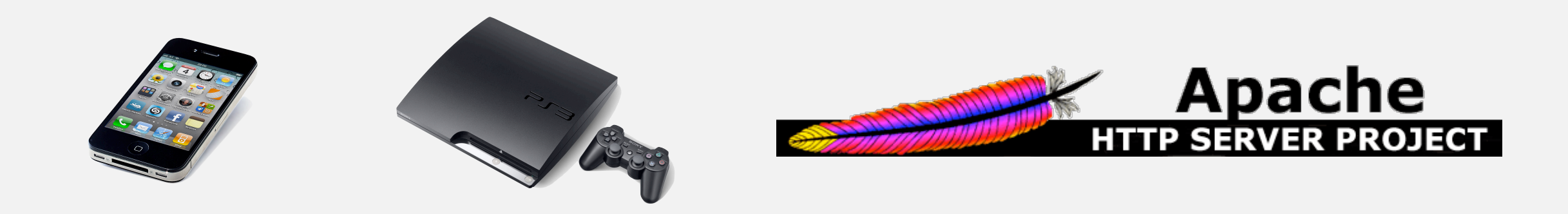

## Lossless data compression benchmarks

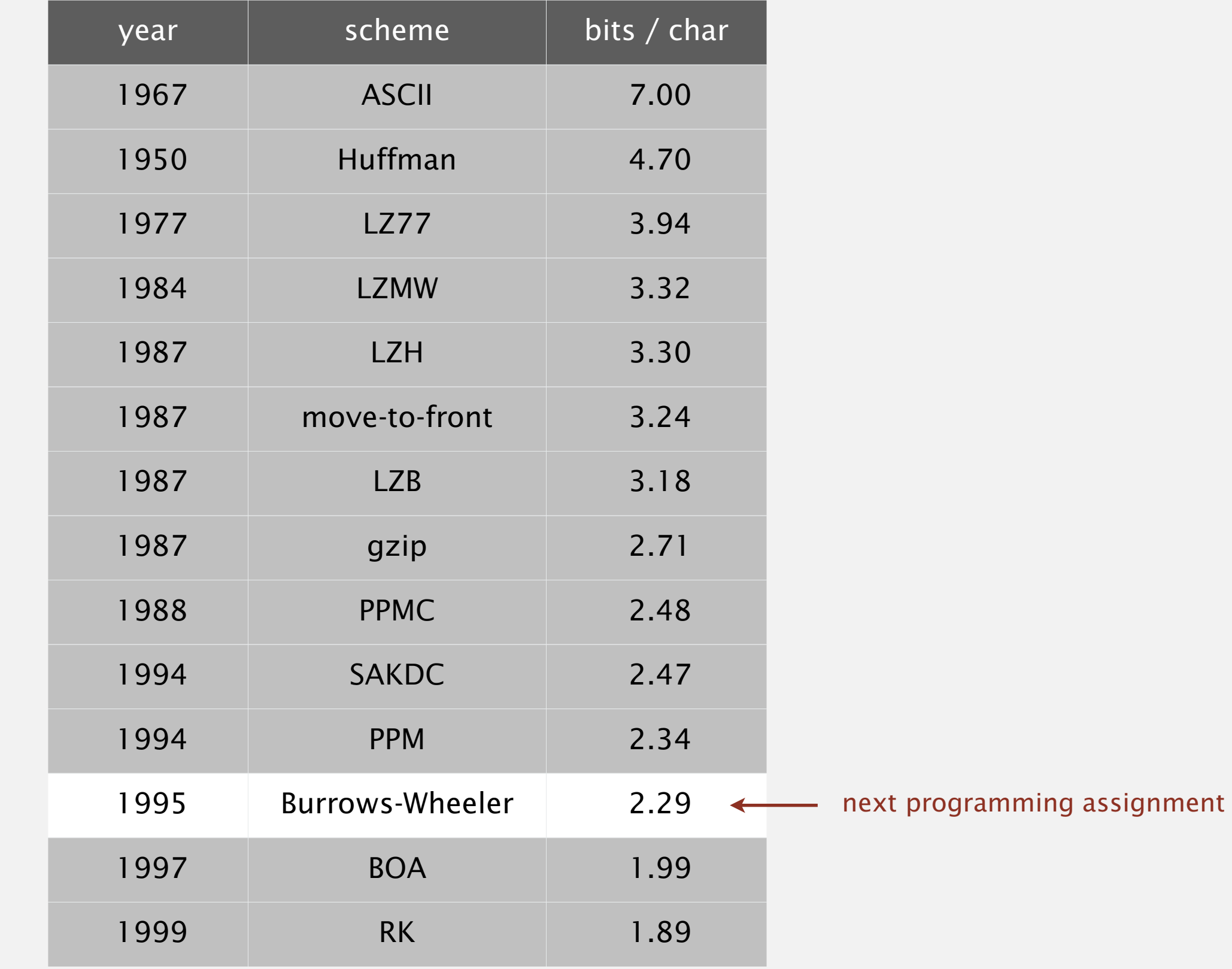

#### **data compression using Calgary corpus**

#### Lossless compression.

- Represent fixed-length symbols with variable-length codes. [Huffman]
- ・Represent variable-length symbols with fixed-length codes. [LZW]

Lossy compression. [not covered in this course]

- ・JPEG, MPEG, MP3, …
- ・FFT, wavelets, fractals, …

Theoretical limits on compression. Shannon entropy:  $H(X) = -\sum$ *n i*  $p(x_i)$  lg  $p(x_i)$ 

Practical compression. Use extra knowledge whenever possible.